www.kandoocn.com MWW . Kandoocn.com مراجعه نعابيد يا باشماره های ۶۶۰۲۷۴۱۷ و ۲۸۸۶<br>- CMM . Kandoocn.com<br>چکیده

[A-PDF WORD TO PDF DEMO: Purchase from www.A-PDF.com to remove the watermark](http://www.a-pdf.com/?wp-demo)

e<br>مستخريدفايل<br>المعلم

چكيده

WWW.

WWW.

در فصل اول به معرفي سيگنال صوت و روشهاي توليد آن مي

در فصل دوم ایکامی نامه، بلوک دیاگرام مربوط به ساخا<br>در فصل دوم ایکامی نامه، بلوک دیاگرام مربوط به ساخا<br>خواهیم دید.<br>خواهیم دید. پردازيم. در فصل دوم اين پايان نامه، بلوك دياگرام مربوط به ساختار Equolaizer Audio و توضيحي مختصر در باره نحوه كار آن را خواهيم ديد.

w.com

w.com

1.com

1.com

پارامترهای فیلتر را میآوریم فصل چهارم، دو تقریب معروف چ<br>شف و باتر ورث (ارباكسهبار توضیح میدهد. سپس در فصل پذ<br>و ششم، پس از مقایسه فیلترهای فعال و تیر فغال استفاده از تقو<br>کننده عملیاتی را در فیلترهای فعال بالاگذر و پائین گذ در فصل دوم، تعريف فيلتر و سنتز مدار و همچنين معرفي پارامترهاي فيلتر را ميآوريم فصل چهارم، دو تقريب معروف چبي شف و باتر ورث را به اختصار توضيح ميدهد. سپس در فصل پنجم و ششم، پس از مقايسه فيلترهاي فعال و غير فعال، استفاده از تقويت كننده عملياتي را در فيلترهاي فعال بالاگذر و پائين گذر و ميان گذر

خواهيم ديد.

1-acn.com

WWW.Kandoocn.com<br>Equolaizer خواه<mark>یم کهای</mark><br>Equolaizer خواه<mark>یم کهایی کهایی که است</mark> و پس از آن به معرفي فيلترهاي فعال به كار رفته در اين Audio Equolaizer خواهيم پرداخت.

WWW.

www.kandoocn.com www.kandoocn.com e<br>مستخريدفايل<br>المعلم w.com www.kar WWW. w.com هیلکر فعال استفاده میکنید.<br>اغلب وقتها برای پاسکهایLow-pass و high-pass از فیلتر افتاز<br>برای کاربردهای Band-pass برای کاربرد مهاومی صدا از مقاد<br>متوسط Q (یعنی از ۲ تا ٥) سر و کار داریم. این امر به ایل مخلا WWW. w.com یکی کی تفکهای تغییر دهنده طیف، یکنواخت ساز گرافیا<br>می باشد که بلوک فیاگل آن با در شکل (۱–۱) می بینید. این ذ<br>یکنواخت ساز شامل مجموعه ای از پتان پهلویزها می باشد که<br>یکنواخت ساز شامل مجموعه ای از پتان پهلویزها می باشد که WWW. فصل هفتم كاربردهاي مختلف 380LM را به عنوان تقويت كننده صوتي، بيان مي كند. پس از آن در ضمينه (1) چند نمودار كاربردي، در فيلترهاي فعال را خواهيم ديد. و در انتها نيز Datasheet مربوط به 380LM آمده است. فصل دوم 2-2 : يكنواخت ساز صوتي: هرگاه بخواهيد بخشي از طيف صدا را مورد تاكيد يا رد قرار دهيد از فيلتر فعال استفاده ميكنيد. اغلب وقتها براي پاسخهاي pass-Low و pass-high از فيلتر افتان و براي كاربردهاي pass-Band براي كاربرد عمومي صدا از مقادير متوسط Q (يعني از ۲ تا ٥) سر و كار داريم. اين امر ً به اين معناست كه فيلترهاي فعال براي مصارف عمومي صدا بسيار سالده مي باشد. يكي از معروفترين شكلهاي تغيير دهنده طيف، يكنواخت ساز گرافيكي مي باشد كه بلوك دياگرام آن را در شكل ( 1-1 ) مي بينيد. اين نوع يكنواخت ساز شامل مجموعه اي از پتانسيومترها مي باشد كه به

www.com

1.com

e<br>مستخريدفايل<br>المعلم

www.kandoocn.com w.com ابزاد سیسیقی، اضافه کردن جلوه های ویژه به یک قسمت صد<br>ضبط شده خام ایرانی بیجود صحبت در کانال و اموری از این قد<br>استفاده می شود.<br>کانال های فیلتر از یک Q Op.amp پائین و فیلترهایSass بهpd-pass w.com <mark>تقویبه کفو</mark>ه که در شکل بالا نمایش داده شده است قرار می گیرد.<br>این فیدبک عمل تقویت یا قطع بوجود می آورد.<br>خروجی این یکنواخت ساز از طریقا که تقویت کننده صوتی<br>بلندگوها می رسد. باید در نظر داشت که تقویت کننده هموتی w.com های ۱۸ کانال یکنواخت ستان استریو که دارای ۱۸ کانال یکنواخت ساستریو که دارای ۱۸ کانال یکنواخت ساسته<br>است را نشان می دهها<br>فصل سوم منظور تاكيد يا تائيد قسمتي از طيف صدا به كار برده مي شوند. از يكنواخت ساز گرافيكي در بهبود صداي واقع در اتاقها، تغيير صداي ابزار موسيقي، اضافه كردن جلوه هاي ويژه به يك قسمت صداي ضبط شده خام، براي بهبود صحبت در كانال و اموري از اين قبيل استفاده مي شود. كانال هاي فيلتر از يك amp.op، Q پائين و فيلترهاي pass-Band فعال تشكيل شده است. اين ابزار گفته شده معمولاً درون حلقه فيدبك تقو<mark>یت</mark> کننده که در شکل بالا نمایش داده شده است قرار می گیرد. اين فيدبک عمل تقو<mark>يت يا قطع بوجو</mark>د م*ي* آورد. خروجي اين يكنواخت ساز از طريق يك تقويت كننده صوتي به بلندگوها می رسد. بايد در نظر داشت كه تقويت كنند<mark>ه مدو</mark>تي بايد متناسب با توان بلندگو و همچنين مقاومت دروني آن در نظر گرفته شلود<mark>. اسكل (۲</mark>-۱) يک کيت استريو که دارا*ی ۱*۸ کانال يکنواخت ساز است را نشان مي دهد.

1.com

WWW.

WWW.

WWW.

www.com

فصل سوم

www.kandoocn.com www.kandoocn.com e<br>مستخريدفايل<br>المعلم I.com **آنایتها دار** به محاسبه پاسخ یک مدار یا سیستم مشخص به تحر<sub>ا</sub><br>داده گفته می **شول کلواحی** یا سنتز مدار شامل یافتن یک ما<br>سیستم است که در آن پاسخ مشکلهایی تعریک داده شده مد ن<br>می باشد. WWW. w.com دار کوئی اساسی دارند:<br>۱- یک مساله آغالیا معمول و یک راه حل دارد، ولی یک مس<br>طراحی ممکن است راه حلی ندانشته کشمل<br>۲- یک مسأله آنالیز همواره یک راه حل واحد دارد، ولی انگل، WWW. 1.com www.kandoocn.com WWW. 1-3 : سنتز و آناليز مدار: تعريف آناليز و سنتز مدار د ر دياگرام شكل (١–٣) نشان داده است. آناليز مدار به محاسبه پاسخ يك مدار يا سيستم مشخص به تحريك داده گفته مي شود. طراحي يا سنتز مدار شامل يافتن يك مدار سيستم است كه در آن پاسخ مشخصي به تحريك داده شده مد نظر مي باشد. درحاليكه دو عمل مذكور بنظر مي رسد كه معكوس يكديگر هستند، ولي سه فرق اساسي دارند: - ١ يك مساله آناليز همواره يك راه حل دارد، ولي يك مسئله طراحي ممكن است راه حلي نداشته باشد. - ٢ يك مسأله آناليز همواره يك راه حل واحد دارد، ولي اگر يك مسئله طراحي قابل حل باشد ممكن است چندين راه حل داشته باشد.

1-acn.com

www.kandoocn.com www.kandoocn.com

- ٣ در آناليز مدار، چند روش اساسي محدود وجود دارد، ولي در

طراحي مدار چندين تكنيك مختلف وجود دارد كه بستگي به

e<br>مستخريدفايل<br>المعلم

WWW.

می کاربرد مدار یکی یا چند تا از این روشها اختیار می گرد<br>بنابراین سنتز\*روشی کلمی است که بر اساس آن مدار یا سیست<br>طراحی می گردد، بطوریکه پاسخ ان پیچتم که مشخصی، شرا<br>خاصی داشته است. نوع كاربرد مدار يكي يا چند تا از اين روشها اختيار مي گردد. بنابراين سنتز روشي علمي است كه بر اساس آن مدار يا سيستمي طراحي مي گردد، بطوريكه پاسخ آن به تحرك مشخصي، شرايط خاصي داشته است.

2-3 : مشخصه دامنه، فاز، افت فيلتر

1-acn.com

هیلکرانک مدار خطی است که به منظور عبور مولفه های فرکاند<br>مطلوب و حذف هو**لفه های فرکان**سی نامطلوب بکار می رود و<br>عمل و بخصوص در مخابرات کاربرد **ریاتی تابا**د.<br>بعنوان مثال می توان یک موج مربعی پریودیک را به کمک فیلتلوابه. فيلتر يك مدار خطي است كه به منظور عبور مولفه هاي فركانسي مطلوب و حذف مولفه هاي فركانسي نامطلوب بكار مي رود و در

عمل و بخصوص در مخابرات كاربرد زيادي دارد. بعنوان مثال می توان يک موج مربعی پريوديک را به كمک فيلت<mark>ر به ي</mark>ک

هایی آن بسیل نمود و این کار در حقیقت با عبور مؤلفه فرکانه<br>مورد نظر و حذف ب**قیه هیمزینهاسو**ج مربعی صورت می گیرد.<br>مورد نظر و حذف ب**قیه هیمزینهاس استخدام استخدام استخدام کرد.** موج سينوسي به همان فركانس و يا به فركانس يكي از هارمونيك هاي آن تبديل نمود و اين كار در حقيقت با عبور مؤلفه فركانسي مورد نظر و حذف بقيه هامونيكها موج مربعي صورت مي گيرد.

WWW.

WWW.

1.com

w.com

w.com

w.com

www.kandoocn.com www.kandoocn.com e<br>مستخريدفايل<br>المعلم w.com جلبکالهایی مانند ECG) که ضربان ة (elactronicardiography) که ضربان ة<br>را دریافت میکند هموان موجار اشکال طراحی در بخش حذف سیگ<br>50HZ برق شهر هستند بطوریکه انتخاب بهترین نوع فیلتر که قادر<br>عبور سیگنالهای مذکور و حذف کامل سیگنال WWW. **L.COM** تابع تبدیل فیلتر باشد، در این صورت تابع مخت $F(s)$  تابع تبدیل فیلز نمایش داد:<br>F(ja) را می توان بفق (تابع) را می توان<br>F(ja) = A(a) + jB(a) = |F(ja)|e<sup>-jB(a)</sup><br>L) را مشخصه دامنه فیلتر و B(a) را مشخصه کارفیلتد WWW. 1.com می است قسمت<br>حقیقی تبدیل فوریه آن کلاسی زوج و قسمت موهومی آن<br>B(@) قابه فرد از ۵۰ است.<br>B(@) قابه فرد از ۵۰ است.<br>B(@) قابه فرد از ۵۰ است. WWW. بعنوان مثالی دیگر سیگنالهای فیزیولژی را در نظر بگیرید که اکثراً باند فركانسي كمتر از HZ20 دارند. دستگاههاي اندازه گيري چنين سيگنالهايي مانند ECG) elactronicardiography (كه ضربان قلب را دريافت ميكند، همواره دچار اشكال طراحي در بخش حذف سيگنال HZ50 برق شهر هستند بطوريكه انتخاب بهترين نوع فيلتر كه قادر به عبور سيگنالهاي مذكور و حذف كامل سيگنال HZ50 باشد مسئله مهمي بشمار مي رود. فرضاً كنيد  $\operatorname{F(s)}$  تابع تبديل فيلتر باشد، در اين صورت تابع مختلط (*j*ω( *F* را مي توان بفرم دامنه و فاز نمايش داد:  $F(j\omega) = A(\omega) + jB(\omega) = |F(j\omega)|e^{-j\beta(\omega)}$ (*j*ω( *F* را مشخصه دامنه فيلتر و (ω(*B* را مشخصه فاز فيلتر گويند. مي توان نشان داد كه چون (t(f يك تابع حقيقي است قسمت حقيقي تبديل فوريه آن (ω(*A* تابع زوج و قسمت موهومي آن تابه فرد از  $\omega$  است.  $B(\omega)$ 

1-acn.com

www.kandoocn.com www.kandoocn.com e<br>مستخريدفايل<br>المعلم 1.com مشخصه دامنه فيلتر را بر حسب دس<sub>مى</sub> بل، افت فيلتر مى نامند و<br>از رابطه زير بليلسى مى آيد:<br>(*dB)*<br>مشخصه ديگرى كه براى فيلترها مطرح مى كردد و بالمانا فيلنا WWW. **PACON CON بالمعرض عن كردد كه يكى تاخير فاز (phasesDelay) و ديگرى (CONN)**<br>تاخير كروه **بال كنين پيوش (Group Delay=Envelope)**<br>Delay)Tg نام دارد كه با روابط زياد است تاخير كروه المعرض آيند:<br>T<sub>r</sub> =  $\frac{\beta(\omega)}{\omega}$ WWW. w.com المواليكي مركزي فيلتر عبارت است از ميانكين هندسي فركانس .<br>و پايين تر از GoOGdb<br>و پايين تر از Kando WWW. بنابراين مشخصه دامنه فيلتر نيز تابعي زوج و مشخصه فاز آن تابعي فرد از <sup>ω</sup> خواهد بود. از رابطه زير بد<mark>ست مي آ</mark>يد:  $a(\omega) = -\mathbf{v} \cdot \log \left| F(j\omega) \right|$  (*dB*) مشخصه ديگري كه براي فيلترها مطرح مي گردد و **با فان فيل**تر مربوط است مشخصه تاخير مي باشد. دو نوع تاخير براي فيلتر تعريف مي گردد كه يكي تاخير فاز  $(\text{phasesDelay})\mathsf{T}_\text{p}$  و ديگري تاخير گروه يا تاخير پوش Envelope=Delay Group( Tg)Delay نام دارد كه با روابط زير بدست مي آيند: ω  $T_p = \frac{\beta(\omega)}{p}$ *Tg* =  $\beta'(\omega)$ فركانس مركزي فيلتر عبارت است از ميانگين هندسي فركانس بالا و پايين تر از db3

www.com

www.kandoocn.com www.kandoocn.com e<br>مستخريدفايل<br>المعلم w.com **اکتاب هرگز در**  $\frac{1}{2}$  **اختلاف بین فرکانس های قطع بالا و پایین از 3db وجولائیالوم فوکانس مرکزی همیشه ریشهٔ د<br>از 3db وجولائیالوم فوکانس مرکزی همیشه ریشهٔ د<br>حاصلضرب فرکانس قطع بالا و پاییلومی/3db<br>می باشد.** WWW. w.com  $F_c = \sqrt{F_0 F_L}$ <br>  $\frac{F_U - F_L}{F_C} = \frac{F_U - F_L}{\sqrt{F_U - F_L}}$  3db  $\frac{G}{\sqrt{F_U - F_L}}$  is  $\frac{G}{\sqrt{F_U - F_L}}$ <br>
is  $\frac{G}{\sqrt{F_U - F_L}}$  is  $\frac{G}{\sqrt{F_U - F_L}}$  and  $\frac{G}{\sqrt{F_U - F_L}}$  is  $\frac{G}{\sqrt{F_U - F_L}}$  is  $\frac{G}{\sqrt{F_U - F_L}}$  if  $\frac{G}{\sqrt{F_U - F_L}}$ WWW. 1.com www.kandoocn.com WWW. 1.com گاهی اوقات فركانس مركزی فيلتر Band-pass تكم قطبی، فركانس رزنانس ناميده مي شود و توجه داشته باشيد كه فركانس  $\frac{1}{2}$  مركز در  $\frac{1}{2}$ اختلاف بين فركانس هاى قطع بالا و پايين تر  $\frac{1}{2}$ از 3db وجود ندارد. فركانس مركزي هميشه ريشة دوم حاصلضرب فركانس قطع بالا و پايين تر از db3 مي باشد.  $=$  $F<sub>c</sub>$ *F<sup>L</sup>* − *F<sup>U</sup>* = *F* ∆فركانس مركزي (ميانگين هندسي)  $F_c = \sqrt{F_v \, F_L}$ فركانس قطع پايين db3 *<sup>F</sup>L*<sup>=</sup> *U L*  $U \quad L$ *C*  $U \quad L$  $F_U - F$  $F_U - F$ *F*  $F_U - F$ − عرض باند $\frac{F_{U}-F_{L}}{F}=\frac{F_{U}-F_{L}}{\sqrt{F}}$ نرماليزه شده فركانس قطع بالاتر از db3 <sup>100</sup> <sup>×</sup>*FU*<sup>=</sup> −  $=\frac{F_{U}-F_{U}}{F}$  $U \quad L$  $U \quad L$  $F_U - F$  $F_U - F$ درصد $= -\frac{F_U - F}{\sqrt{F - F}}$ عرض باند *F* = ∆عرض باند Q فيلتر را حاصل تقسيم فركانس مركزي فيلتر بر عرض باند آن تعريف مي كنيم يعني:

www.com

www.kandoocn.com جهت خرید فایل www.kandoocn.com مراجعه نمایید یا با شماره های ۴۶۶۰۲۷۴۱۷ و ۳۵۳۵۳۵۳۵۳۵۰۳۵۳ ه تماس حاصل نمایید<br>۲۰۰۳ - ۲۰۰۳ MWW<br>۲۸۷ به ۲۸۸۷ مراجعه نمایی از ۱۸۸۷ مربع شده ۲۸۸۷ مربع شده ۱۸۸۷ مربع شده از ۱۸۸۷ مربع شماس از ۱۸۸۷ مر e<br>مستخريدفايل<br>المعلم w.com **اکستان تقریب**<br>تقریب اولین م**یکنانک طرح یک فیلتر است و عبارتست از تعیین ت**<br>تبدیلی که اولاً دارای شرایط تحققی پیچهکه دو و ثانیاً مشخصه<br>آن با مشخصه مورد نظر با دقت خوبی تطابق داشته باشلواپد WWW. w.com www.kan WWW. WWW. *F*  $Q = \frac{F_c}{F}$  $Q = \frac{P}{\Delta}$ فصل چهارم مسئله تقريب تقريب اولين مسئله طرح يك فيلتر است و عبارتست از تعيين تابع تبديلي كه اولاً داراي شرايط تحقق پذيري بوده و ثانياً مشخصه آن با مشخصه مورد نظر با دقت خوبي تطابق داشته باشد. هرچه درجه تابع تبديل بيشتر باشد، تعداد پارامترهاي آزاد در آن بيشتر مي گردد و لذا يك مشخصه ايده آل را بهتر مي تواند تقريب زد. ولي در عوض، براي تحقيق آن نيز تعداد عناصر بيشتري لازم خواهد بود. 1-3 : تقريب مشخصه دامنه يكنواخت مشخصه دامنه يک فيلتر تابعي راديکالي از  $\omega$  است و بهمين دليل

w.com

1.com

**اکمال کلی برای تقریب مشخصه دامنه اعم از یکنواخت و غا** $\omega$  **برای تقریب مشخصه دامنه اعم از یکنواخت و غا** $\omega$ **<br>یکنواخت، مربع دامنه ی ای این از ۵۰ است، در نظر گرفته ،<br>شود:** در حالت كلي براي تقريب مشخصه دامنه اعم از يكنواخت و غير <mark>.</mark><br>. يكنواخت، مربع دامنه كه تابع كسري از <sup>ω</sup> است، در نظر گرفته مي شود:

1-acn.com

www.kandoocn.com  $P(18)$  www.kandoocn.com مراجعه نمایید یا با شماره های ۷۴۶۶۰۲۷۴۱۷ و ۲۸۸۶ $\kappa$ ۰۹۳۶۶۰۳۷۴۱۷ (میلا $\kappa$ ) e<br>مستخريدفايل<br>المعلم w.com میانی مشخصه مربع دامنه مفروض با یک تابع کسری زوج<br>@ تقریب می گلاسا COO (C)<br>منظور از مشخصه دامنه یکنواحکانی تقلیب آن موضوع ا<br>بخش است، مشخصه ای است که (بطور ایده آل) در الحکام WWW. w.com **اکم اینکسیمای دیگر موسوم با باند حذف (Stop Band) مقدار صا** $\sum_{i=1}^N$  **اینکسیم کا اینکسیم کشمی دارد می توان تما<br>داشته باشد. با مخیلتهای کلیمین مشخصه دارد می توان تم<br>مؤلفه های فرکانسی یک سیگنال مطلوب (وابع و در باند عبور) ر** WWW. w.com LP حالت LP نرماليزه نشان داده شان داده شان داده شان داده شان داده شان داده شان داده شان داده شان داده شان داده شان<br>است.<br>MWW . Kandoo WWW.  $\left( s\right)$  $(s)$  =  $\frac{NUM(s)}{OPT(s)}$ *DEN s*  $F(s) = \frac{NUM(s)}{NUN(s)}$  $(\omega^2)$  $(\omega^2)$  $(j\omega)$ DEN $(-j\omega)$  $(j\omega)^2 = \frac{NUM(j\omega)NUM(-j\omega)}{NEW(j\omega)NEW(j\omega)} = \frac{\phi(\omega^2)}{P(\omega^2)}$  $\omega$ ) NUM $(-i\omega)$   $\phi(\omega^2)$ 2 ω  $\phi(\omega)$  $\omega$ )DEN $(-1\omega)$  $\frac{dD}{dD} = \frac{1}{DEN(j\omega)DEN(-j\omega)} = \frac{1}{P}$  $F(j\omega)^2 = \frac{NUM(j\omega)NUM(-j\omega)}{NEW(j\omega)NEW(-j\omega)}$ −  $=\frac{NUM(j\omega)NUM(-)}{T}$ بنا بر اين مشخصه مربع دامنه مفروض با يك تابع كسري زوج از تقريب مي گراند.  $\omega$ منظور از مشخصه دامنه يكنواخت كه تقريب آن موضوع اين بخش است، مشخصه اي است كه (بطور ايده آل) در ناحيه اي از باند فركانسي موسوم به باند عبور (Band Pass (مقداري ثابت و در موسوم با باند حذف (Stop Band) مقدار صفر (Stop Band داشته باشد. با فيلتري كه چنين مشخصه دارد مي توان تمام مؤلفه هاي فركانسي يك سيگنال مطلوب (واقع در باند عبور) را با دامنه يكنواخت عبور داد، ولي نويز و ساير سيگنالهاي ناخواسته واقع در خارج از باند عبور را حذف نمود. در شكل (١-٤) مشخصه دامنه يكنواخت براي حالت LP نرماليزه نشان داده شده است.

1-acn.com

www.kandoocn.com www.kandoocn.com e<br>مستخريدفايل<br>المعلم w.com قوان براي دي نرماليزه كردن تابع بجاي ω نسبت <mark>@</mark> را قرار د<br>در رو.ى محور دام**ته نين باكنيدم** <sup>2</sup>[(*F(jœ)* برابر واحد فرض ش<br>است (1≥ 2[(*F(jœ)*). در اين مورد ن**يزهي توان تابع** بدستآمده<br>در يک ضريب ثابت مثبت ضرب نمود. WWW. w.com  $|F(j\omega)|^2 = \frac{1}{\sqrt{2\pi}} \sum_{\omega=0}^{\infty} \frac{1}{\omega} \sum_{\omega=0}^{\infty} \frac{1}{\omega}$ 7-8: تقريب باتروث WWW. w.com www.kandoocn.com.com WWW. **w.com** در روی محور فركانس لبه باند عبور كه به فركانس قطع (cut off) موسوم است، برابر واحد (sec/ *rad***1** = <sup>ω</sup>*<sup>C</sup>* (فرض شده است. بعداً مي  $\omega_c$ را قرار داد.  $\frac{\omega}{\omega}$ **2** در رو.ي محور دامنه نيز ماكزيمم (*j*ω( *F* برابر واحد فرض شده **2** است (**1** ( ) **0**) ≥ *j*<sup>ω</sup> *F* ≤ . در اين مورد نيز مي توان تابع بدستآمده را در يك ضريب ثابت مثبت ضرب نمود. در تقريب مشخصه دامنه يكنواخت هميشه ساده تر است كه مربع دامنه را بفرم زير درنظر بگيريم.  $(\omega^2)$  $(j\omega)^2 = \frac{1}{2\pi i}$ **2 1 1** ε Η Ιω  $\omega$ <sup>-</sup><br>1+ $\varepsilon^2$ H *F j*  $\left| F(j\omega) \right|^2 =$ 2-4 : تقريب باتروث تقريب باتروث ساده ترين تقريب مشخصه دامنه يكنواخت است و براي فيلتر تمام قطب به كار مي رود. در فيلتر تمام قطب تابع H يك چند جمله اي درجه N 2 از <sup>ω</sup> است. در حالت كلي چنين چند جمله اي فقط در N 2 نقطه از

1-acn.com

www.kandoocn.com www.kandoocn.com e<br>مستخريدفايل<br>المعلم w.com A دانیهای فوق K ضریب ثابتی است. با اینکار علاوه بر اینکه H<br>مبدأ صفر است **کلیهی شتق**ات آن نیز در مبدأ صفر می گردند. بد<br>ترتیب مشخصه آن در حول مبدأ تا کلیههکن تخت شده و بهتر<br>دقت در حوالی این نقطه حاصل خواهد شد.<br>دقت در حوالی WWW. w.com کمپلینم<br>در شکل (۲-٤) تغییراکس به ازاری سه مقدار N نشان داده ش<br>است و ملاحظه می گردد که با زیاد هیچ Mمشخصه H به ش<br>ایده آل نزدیک می شود (در باند عبور تخت تر شده و لایابالهای WWW. w.com www.kandoocn.com WWW. 1.com محور <sup>ω</sup> مي تواند صفر شود. در تقريب باتروث تمام اين نقاط در  $H(\omega^2)$  - مبدأ قرار داده می شوند، يعنی در رابطه فوق K ضريب ثابتي است. با اينكار علاوه بر اينكه H در مبدأ صفر است، كليه مشتقات آن نيز در مبدأ صفر مي گردند. بدين ترتيب مشخصه آن در حول مبدأ تا حد ممكن تخت شده و بهترين دقت در حوالي اين نقطه حاصل خواهد شد. تقريب باترورث را بدلائل گفته شده، تقريب تا حد ممكن تخت هم گويند. در شكل ( 2-4 ) تغييرات H به ازاري سه مقدار N نشان داده شده است و ملاحظه مي گردد كه با زياد شدن N مشخصه H به شكل ايده آل نزديك مي شود (در باند عبور تخت تر شده و در باند حذف زودتر به سمت بي نهايت ميل مي كند). توابع مربع دامنه و افت فيلتر را مي توان از روابط كلي بالا بدستآورد:  $F(j\omega)^2 = \frac{1}{1 + \epsilon^2 \omega^2}$ **2 1 1** ε ω ω)<sup>-</sup> $\vert = \frac{ }{1+}$  $(j \omega)^2$  =

1-acn.com

www.kandoocn.com www.kandoocn.com

پارامتر  $\varepsilon$  مقدار افت فیلتر را در فركانس قطع كنترل می كند.

 $a(\omega) = 10 \log(1 + \varepsilon^2 \omega^{2N})$  (db)

e<br>مستخريدفايل<br>المعلم

w.com هم بنان الشریب چبی شدی<br>در این تقو**لیک نیا بنیا تن** تمام قطب در نظر گرفته می شود و لذا ت<br>ابروٹ که بهترین دقت را در حوالی وسط بانن<sup>ه</sup> علمی المجاب بہ کا<br>باتروٹ که بهترین دقت را در حوالی وسط بانن<sup>ه</sup> علمی المجاب بہ ک w.com تلاسم که برای باند عبور یک ماکزیمم خطای مجاز (مثلاً یک واد<br>قائل می شویم چنداچهاه ای H را چنان پیدا می کنیم که در باند عب<br>بین ماکزیمم خطا (یک) و می ایم کها کمل کنوی نوسان کند. این م<br>جمله ای در باند حذف خیلی سریعتر از هر چن w.com تھا ہے کہ اس کند. در نتیجه تابع مربع آن خیلی سریعتر از تابع مر<br>دامنه هر فیلتر تعلم قطل میگری به سمت صفر میل می کند.<br>مطلب فوق را به کمک یک مثال (X=M) فیل می کنیم. در شکل (۳-<br>منحنی ۱ یک شکل فرضی برای چند جمله ای مورد نظر لگ 3-4 : تقريب چبي شف در اين تقريب نيز فيلتر تمام قطب در نظر گرفته مي شود و لذا تابع ( ) **2** <sup>ω</sup> *<sup>H</sup>* يك چند جمله اي درجه N 2 مي باشد. بر خلاف تقريب باتروث كه بهترين دقت را در حوالي وسط باند عبور ايجاد مي كند، در اينجا تمايزي بين نقاط مختلف باند عبور قائل نمي شويم. بدين ترتيب كه براي باند عبور يك ماكزيمم خطاي مجاز (مثلاً يك واحد) قائل مي شويم چند جمله اي H را چنان پيدا مي كنيم كه در باند عبور بين ماكزيمم خطا (يك) و مي نيمم خطا (صفر) نوسان كند. اين چند جمله اي در باند حذف خيلي سريعتر از هر چند جمله اي هم درجه ديگري كه محدود به همين مقدار خطاي باند عبور باشد، به سمت بي نهايت ميل مي كند. در نتيجه تابع مربع آن خيلي سريعتر از تابع مربع دامنه هر فيلتر تمام قطب ديگري به سمت صفر ميل مي كند. مطلب فوق را به كمك يك مثال (N=۲) اثبات مي كنيم. در شكل (۳-٤) منحني 1 يك شكل فرضي براي چند جمله اي مورد نظر با نوسان بين

**w.com** 

WWW.

WWW.

WWW.

1-acn.com

e<br>مستخريدفايل<br>المعلم

www.kandoocn.com کرکتها شده است. ابتدا ثابت می کنیم که در فرکانس قطع شیب ا<br>چند جمله ای از شیلیکه حضا جمله ای درجه ٦ دیگری بیشتر اس<br>برای این منظور فرض می کنیم، من**ختیل (ع) مرب**وط به یک چند جا<br>ای درجه ٦ با شیبی بیشتر باشد، بطوریکه در شکل اش ۹۹) استفاده قطع کنند و این ممکن نیست. زیرا اگر دو چند جمله<br>آنها را مساوی یکل<mark>یگون</mark><br>اید که ۲ ریشه خواهد داشت.<br>اید که ۲ ریشه خواهد داشت.<br>حالا با استفاده از این مطلب، برای اینکه ثابت کنیم، منحد ۱۷<mark>۱۷ ت</mark> دیکه ای درجه ۲ بان<br>که گرچه در فرکانش تکهی کهتری از شیب منحنی (۱) دارد، و<br>در باند حذف از آن سبقت گرفته و روشیکها بها نهایت برسد (<br>در باند حذف از آن سبقت گرفته و روشیکها بها نهایت برسد ( صفر و يك مي باشد. در اين مثال H از درجه =6 N 2 بوده و لذا براي  $\left(\omega\right)$  مضاعف (محل هاى تماس منحنى با محور  $\left(\omega\right)$  در نظر گرفته شده است. ابتدا ثابت مي كنيم كه در فركانس قطع شيب اين چند جمله ای از ش**لب هر چ**ند جمله ای درجه ٦ ديگری بيشتر است. براي اين منظور فرض مي كنيم، منحني (2) مربوط به يك چند جمله ای درجه ٦ با شيبی بيشتر باشد، بطوريكه در شكل مشاهده می شود، لازمه آن اين خواهد بود كه دو منحني (1) و (2) يكديگر را در 9ه شت نقطه قطع كنند و اين ممكن نيست. زيرا اگر دو چند جمله اي آنها را مساوي يكديگر قرار دهيم يك چند جمله اي درجه 6 بدست مي اید که <mark>۲ ریشه خواهد داشت.</mark> حالا با استفاده از اين مطلب، براى اينكه ثابت كنيم درجه منحني درجه 6 ديگري سريعتر بسمت بي نهايت ميل مي كند، فرض مي كنيم منحني (3) مربوط به يك چند جمله اي درجه 6 باشد كه گرچه در فركانس قطع شيب كمتري از شيب منحني (1) دارد، ولي

در باند حذف از آن سبقت گرفته و زودتر به بي نهايت برسد (در

1-crn.com

WWW.

WWW.

WWW.

**ww.com** 

w.com

w.com

w.com

e<br>مستخريدفايل<br>المعلم

WWW.

WWW.

WWW.

www.kandoocn.com فتحه اسمت چپ و سمت راست محور قائم) قطع کند. یعنی با احتسا<br>چهار نقطه تلاقی دار تاخل باند عبور و دو نقطه ۱±، ۸ نقطه تلاقی<br>منحنی (۱) داشته باشد که به همان للبارقتامی نیست. در شکل (٤-<br>مشخصه مربع دامنه چبی شف در درجه سوم و چها شكل نشان داده نشده است). اين حالت ممكن نيست. زيرا لازمه آن اين خواهد بود كه منحني (3) منحني (1) را در خارج باند عبور در دو نقطه (سمت چپ و سمت راست محور قائم) قطع كند. يعني با احتساب چهار نقطه تلاقي در داخل باند عبور و دو نقطه 1 ± ،8 نقطه تلاقي با منحنی (۱) داشته باشد كه به همان دلیل قب*لی ن*یست. در شكل (٤-٤) مشخصه مربع دامنه چبي شف در درجه سوم و چهارم رسم شده است.

1.com مسنتز فيلترهاى فعالى من المستر المستر فيلترهاى فعالى المستر فعالى المستر المستر المستر المستر المستر المستر ال<br>١-٥: مقايسه فيلترهاى فعال و غير فعال المستر المستر المستر المستر المستر المستر المستر المستر المستر المستر الم w.com هی**لکر تکینیم حجیم می گردد (حتی گاهی اوقات غیر قابل سنتز).**<br>در همه جا سلفهای **بزرگی علاوه بر** حجیم و سنگین بودن بعلت تا<br>زیاد (مقاومت داخلی زیاد) و پراکند<mark>کیمی:پایا ان کشیت نامطلو</mark><br>زیاد (مقاومت داخلی زیاد) و پراکندکیمی:پای فصل پنجم سنتز فیلترهای فعال 1-5 : مقايسه فيلترهاي فعال و غير فعال 1- محدوديتهاي فيلتر پسيو LC: فيلتر پسيو، محدوديتهايي دارند. از جمله اينكه در فركانسهاي پايين سلفها بسيار بزرگ شده و در نتيجه في<mark>لتر) سكين و</mark> حجيم مي گردد (حتي گا*هي* اوقات غير قابل سنتز).<br>-در همه جا سلفهاي بزرگ، علاوه بر حجيم و سنگين بودن بعلت تلف زياد (مقاومت داخلي زياد) و پراكندگي<mark>/زياد</mark> از كيفيت نامطلوبي

w.com

1-acn.com

www.kandoocn.com www.kandoocn.com e<br>مستخريدفايل<br>المعلم w.com <del>تحکم این ش</del>رایط، تنها راه چاره استفاده از فیلترهای پسیو RC است<br>۲-محدودیتهای فیللر پهنچ RC: چون قطب فیلترهای پسیبو نردبا<br>RC همراه روی محور حقیقی قرار ارایت نیسیاری از توابع تبد<br>مفید (مثل باتروث، چبی شف و ...) به دلیل داشت WWW. w.com اکتیبی به دو در کانسهای پایین، فاقد اشکالات فوق هستند.<br>خواص فیلترهای فعال کوهیم فعال در جدول زیر آمده است:<br>فیلتر فعال<br>چون می توان از سلف در فیلترهای پسیو WWW. w.com OM S - William Company September 2019 WWW. 1.com برخوردار است. خازنهای با ظرفیت بالا نیز بدلیل مشابه دارای کیفیت مناسبي نيستند. تحت اين شرايط، تنها راه چاره استفاده از فيلترهاي پسيو RC است. 2- محدوديتهاي فيلتر پسيو RC: چون قطب فيلترهاي پسيبو نردباني RC همراه روي محور حقيقي قرار دارند، لذا بسياري از توابع تبديل مفيد (مثل باتروث، چبي شف و ...) به دليل داشتن قطبهاي مختلط نمي توان بصورت پسيو سنتز كرد (بدون مقاومت بار و منبع). فيلترهاي اكتيو RC، در فركانسهاي پايين، فاقد اشكالات فوق هستند. خواص فيلترهاي فعال و غير فعال در جدول زير آمده است: فيلتر فعال فيلتر غير فعال پارامتر چون مي توان از سلف |در فيلترهاي پسيو |کجم|| و و كوپلاژ اجتناب كرد، زياد، چون اغلب به وزن كم است. سلف و گاهي كوپلاژ نياز دارند. كمتر از KHZ100 بيش از HZ200 رنج

1-acn.com

www.kandoocn.com www.kandoocn.com e<br>مستخريدفايل<br>المعلم **work** ورودی خیلی زیاد و <mark>امپدانس بار و منبع </mark> بار و منه<br>نیز ام**پرانس ضروجی دارد و معمولاً**<br>خیلی کم داشته باشد باشته باش برای<br>و لذا کار فیلتر بستگی امپدانس بار و منبع WWW. w.com OM Company Company and Company and Company of the Company of the Company of the Company of the Company of the Company of the Company of the Company of the Company of the Company of the Company of the Company of the Company WWW. w.com UWW.Kandoocn.com WWW. فركانس مي تواند امپدانس كار فيلتر بستگي به امپدانس ورودي خيلي زياد و امپدانس بار و منبع بار و منبع نيز امپدانس خروجي خيلي كم داشته باشد و لذا كار فيلتر بستگي به امپدانسهاي بار و مقاومتي انجام مي منبع نخواهد داشت. دارد و معمولاً سنتز براي امپدانس بار و منبع گيرد و براي امپدانس غير مقاومتي كلي حل نشده است. بيشتر از حالت پسيو معمولاً كم است. حساسيتاست، ولي مي توان با سنتز مناسب، حساسيت فيلتر را كم

1.com www.com جهت خرید فایل www.kandoocn.com به سایت www.kandoocn.com مراجعه نمایید یا با شماره های ۲۱۷۲۰۲۰۷۳۷۳ و ۹۳۶۲۸۸۶۳۵۳۵۳۵۳۵ ه تماس حاصل نمایید

www.kandoocn.com www.kandoocn.com www.kandoocn.com www.kandoocn.com www.kandoocn.com www.kandoocn.com www.kandoocn.com www.kandoocn.com www.kandoocn.com www.kandoocn.com www.kandoocn.com www.kandoocn.com كرد. در اثر تغييرات عناصرش ممكن است به نوسان درآيد. (پايداري كمتر) ذاتاً پايدار است. پايداري براي باياس كردن عناصر اكتيو لازم است. احتياجي ندارد. منبع تغذيه مي تواند تقويت داشته باشد. هميشه تضعيف دارد. تقويت نويز بيشتر بعلت عناصر فعال و نويز حرارتي فقط نويز حرارتي دارد. نويز راحت تر است، چون قطبهاي طبقات كاملاً دشوارتر است، چون قطبهاي تنظيم

www.com

www.kandoocn.com به سایت www.kandoocn.com مراجعه نمایید یا با شماره های ۶۶۰۲۷۴۱۷ و ۲۸۸۶<br>- استقل از هم هستند.<br>- استقل از هم هستند. استقلت مستقل از استقل این استقل از استقل e<br>مستخريدفايل<br>المعلم 1.com www.kandoocn.com 2-5 : حساسيت WWW. **L.com** (با<mark>کتهای د</mark>رجه آزادی در انتخاب عناصر) صورت می گیرد.<br>اگر بفرض y یکی از پاره های فیلتر باشد (فرکانس قطع، مشخه<br>دامنه و ...) و داشته باشیم:<br>تابعی از عنصر y=f(x) x WWW. 1.com www.kandoocn.com WWW. 1.com 1-acn.com مستقل از هم هستند. طبقات مستقل از هم نيستند. محاسبه حساسيت به منظور: (الف) تعيين حساسترين عنصر با دقت بيشتر محاسبه شده و از جنس مرغوبتر استفاده شود. (ب) حداقل كردن حساسيت با انتخاب مدار و مقادير عناصر مناسبتر (با توجه به درجه آزادي در انتخاب عناصر) صورت مي گيرد. اگر بفرض y يكي از پارامترهاي فيلتر باشد (فركانس قطع، مشخصه دامنه و ...) و داشته باشيم: y=f(x) x عنصر از تابعي در اين صورت طبق تعريف داريم:

www.kandoocn.com  $W$ www.kandoocn.com مراجعه نعابيد يا باشماره های ۷۴۶۶۰۲۷۴۱۷ و ۲۸۸۶ $\frac{\Delta y}{S_x^y = \frac{y}{\Delta x}}}$ e<br>مستخريدفايل<br>المعلم

جنگهای حساسیت ۲ باشد و با تغییر x به اندازه /۰٫۷ به مقدار<br>تغییر خواهد کوه **COOCN**<br>اگر تغییرات نسبی x و y کم بادش همی باوتن نف<sup>یر</sup> x = x<br>اگر تغییرات نسبی x و y کم بادش همی باوتن نفیت x و y کم *x* د کر حساسيت ۲ باشد و با تغيير x به اندازه ٪۰٫ y به مقدار ٪۲<br>ا تغيير خواهد كرد. اگر تغييرات نسبي x و y كم بادش مي توان نوشت *ydx*  $S_x^y = x \frac{dx}{y}$ بعضی از خواص و روابط مفيد در محاسبه حساسيتها بشلو<mark>ح ذ</mark>يل

1.com

هستند.

*x y y*

∆

 $S_x^y$ *<sup>x</sup>* ∆

 $S_x^y =$ 

WWW.

1.com  $\begin{aligned}\n\mathbf{y}_{y}^{(y)} &= 1 \\
\mathbf{x}^{(k)} &= 0 \\
\mathbf{x}^{(y)} &= 1 \\
\mathbf{y}^{(x)} &= 0 \\
\mathbf{y}^{(x)} &= 0 \\
\mathbf{x}^{(y)} &= 0 \\
\mathbf{x}^{(y)} &= 0 \\
\mathbf{x}^{(y)} &= 0 \\
\mathbf{x}^{(y)} &= 0 \\
\mathbf{x}^{(y)} &= 0 \\
\mathbf{x}^{(y)} &= 0 \\
\mathbf{x}^{(y)} &= 0 \\
\mathbf{x}^{(y)} &= 0 \\
\$ WWW. 1.com  $[Y]$  (LP)  $Y \leftrightarrow L$ الم المستنز تابع تبدیل پائین گذر درجه  $V_{1} - V_{a}$ ) $G_{1} = \left(V_{a} - \frac{V_{2}}{K}\right)G_{1} + \left(V_{a} - \frac{V_{2}}{K}\right)G_{2}s$ WWW. 1.com 1-acn.com  $\overline{1}$  $\overline{1}$  $\left| \right|$  $\overline{\mathcal{L}}$  $\sqrt{}$  $\mathbf{I}$  $\left\{ \right\}$  $\int$ =  $= S_x^{y_1} + S_x^{y_2} + ... +$ −= *y x ky x y x y x y x yy y x y x y x*  $S_x^{ky^m} = nS$  $S_x^{\mathcal{Y}_2,\dots,\mathcal{Y}_n} = S_x^{\mathcal{Y}_1} + S_x^{\mathcal{Y}_2} + \dots + S_x^{\mathcal{Y}_n}$  $S_r^y$  =  $-S$ *n*  $S^{y_1,...,y_n} = S_x^{y_1} + S_x^{y_2} + ... + S_x^{y_n}$ **1**  $\overline{\phantom{a}}$  $\overline{\phantom{a}}$  $\overline{ }$  $\overline{\phantom{a}}$  $\overline{\mathcal{L}}$  $\overline{\phantom{a}}$  $\overline{\phantom{a}}$  $\overline{\phantom{a}}$  $\overline{ }$ ↑  $\int$ −= =  $=S_r^y$  –  $= S_x^y +$ = = *y x y x x z y x y z z x y x zy x z x y x yz x k x y y*  $S_1^y = -S$  $S_z^y = S_x^y \cdot S$  $S_x^{y/z} = S_x^y - S$  $S_x^{yz} = S_x^y + S_y^z$ *S S* 1 / . 0 1 روابط سمت راست، از 6 رابطه اصلي سمت چپ نتيجه شده اند. 3-5 : سنتز تابع تبديل پائين گذر درجه 2 (LP] (2 [ داريم :  $\mathbf{I}$  $\mathbf{I}$  $\overline{\mathcal{L}}$  $\vert$ ₹  $\int$  $\vert G_2 \vert$  $\big)$  $\left(V_a - \frac{V_2}{V_a}\right)$  $\setminus$  $\Big|_{V_a}$  –  $G_i + (V_a -$ J  $\left(V_a - \frac{V_2}{K}\right)$  $\setminus$  $-V_a$ ) $G_1 = \left(V_a - \frac{1}{2}\right)$  $C_{2}^{S}$ *K*  $G_2 = \frac{V}{I}$ *K*  $V_a$   $\overline{V}$  $G_1 + (V_a + V_2)C_2s$ *K*  $(V_1 - V_a)G_1 = \left(V_a - \frac{V_a}{I_a}\right)$ *a*  $a$   $\frac{1}{a}$   $\begin{bmatrix} a & b \\ c & d \end{bmatrix}$  $C_2 = \frac{Q}{V} C_2$  $(V_1 - V_a)G_1 = |V_a - \frac{V_2}{V_a}|G_1 + (V_a + V_2)C_2$  $(\mathbb{C})$  مقدار ثابت  $(\mathbf{K})$  $\mathbf{x}$  تابعي از  $\mathbf{z},\mathbf{y}$ 

www.kandoocn.com www.kandoocn.com e<br>مستخريدفايل<br>المعلم w.com  $G_1G_2$   $G_1G_2$   $Q\omega_0 + \omega_0^2$ <br>  $= K$ <br>  $=\sqrt{\frac{G_1G_2}{C_1C_2}}$   $\sqrt{N}$   $\sqrt{2N}$   $Q\sqrt{Q}$   $Q\sqrt{Q}$   $Q\sqrt{Q}$   $Q\sqrt{Q}$   $Q\sqrt{Q}$   $Q\sqrt{Q}$   $Q\sqrt{Q}$   $Q\sqrt{Q}$   $Q\sqrt{Q}$   $Q\sqrt{Q}$   $Q\sqrt{Q}$   $Q\sqrt{Q}$   $Q\sqrt{Q}$   $Q\sqrt{Q}$   $Q\sqrt{Q}$   $Q\sqrt{Q}$ WWW. w.com www.kandoocn.com WWW. w.com كلاد و بازاي 1=K حساسيت Q نسبت به عناصر مي نيمم مي شود<br>ولي ممكن است هم بين X حساس باشد.<br>3-ه: سنتز تابع بالا كذر درجه X A (Q ) X (X ) M V V V ) . WWW. 1.com 1-acn.com *V<sup>a</sup>* اگر بين دو معادله را حذف كنيم، خواهيم داشت: 0 2 0  $\overline{0}$ 2  $1^{\mathbf{U}}2$  $1 - 2$  $1^{\mathbf{U}}2$  $1 + \frac{C_1 (C_1 + C_2) + C_2 C_2}{1}$ 2  $1 + \frac{1}{2}$  $1 + \frac{C_1(G_1+G_2)+C_2G_2(1-k)}{G}$  $\omega_{0}$  +  $\omega$ *S Q S H S*  $G_{\scriptscriptstyle{1}}G$  $s + \frac{C_1 C}{C}$  $G_{\scriptscriptstyle{1}}G$  $C_1(G_1 + G_2) + C_2G_2(1 - k)$ *K V V* + + + =  $+\frac{C_1(G_1+G_2)+C_2G_2(1-k)}{2C_1}$  s + = از مقايسه ضرايب، نتيجه مي شود:  $H_{0} = K$ **21**  $\sigma = \sqrt{\frac{G_1 G_2}{C_1 C_2}}$  $\omega_0 = \sqrt{\frac{G_1 G}{g_0}}$  $C_1(G_1 + G_2) + C_2G_2(1 - K)$  $G_{1}$  $G$  $G_{1}G$  $Q = \sqrt{\frac{C_1 C}{C_2 C}}$  $+ G_2$ ) +  $C_2 G_2$ (1 –  $=\sqrt{\frac{C_1C_2}{G_1G_2}} \frac{C_1C_2}{C_1(G_1+G_2)+C_2G_2(1)}$  $\mathbf{1} \mathbf{U_2}$  $1^{\mathbf{U}}$ <sub>2</sub>  $1^{\mathsf{L}}2$ ملاحظات كلي: 1- سه معادله و پنج مجهول داريم. يكي از مجهولها را مي توان با نرماليزاسيون امپدانس مشخص كرد و بنابراين يك درجه آزادي خواهمي داشت. خقط حساسیت Q مهم است و هرچه K بزرگتر باشد، مهمتر می $\sim$ ولي ممكن است نسبت به K حساس باشد. 4-5 : سنتز تابع بالا گذر درجه 2 (HP (

www.kandoocn.com www.kandoocn.com e<br>مستخريدفايل<br>المعلم 1.com تبديل  $S \to \frac{1}{S}$  استفاده كنيم، <sub>مى</sub> توان نوشه<br> *H*<sub>0</sub><br> *H*<sub>0</sub> - *H*<sub>0</sub><br> *H*<sub>0</sub> - *H*<sub>0</sub> - <sup>*H*<sub>0</sub> - <sup>*S*</sup><sub>2</sub><br> *H*<sub>0</sub> - <sup>*S*</sup><sub>2</sub><br> *H*<sub>0</sub> - <sup>*S*</sup><sub>2</sub><br> *H*<sub>0</sub> - <sup>*S*<sub>2</sub></sup> - *H*<sub>0</sub><br> *H*<sub>0</sub> - <sup>S</sup><sup>2</sup><br> *H*<sub>0</sub> - <sup>S</sup><sup>2</sup><br> *H*<sub>0</sub> -</sup> WWW. 1.com  $w_0$ فیلتر بالاکمول در چه دو بدست می آید.<br>۰-۰ سنتز تابع تبدیل میان کمل لوکه مو (BP)<br>دو مدار بررسی می کنیم که اولی تا حدود 16-0 قابلا استفاده استفاده استفاده استفاده استفاده استفاده استفاده استفاد WWW. w.com  $V_a$  داريم:<br>- $V_a$  (C<sub>i</sub>s =  $V_a$  (C<sub>i</sub>s + C<sub>i</sub>s) + (V<sub>a</sub> - V<sub>2</sub>)C<sub>2</sub>s<br>اگر ، V را حذف كنيم خواهيم داشتگاهاي المحكم (C<sub>i</sub>s = -V<sub>2</sub>G<sub>3</sub>) WWW. 1.com 1-acn.com با استفاده از نتايج بدست آمده در مورد سنتز پايين گذر، سنتز بالا گذر را بيان مي كنيم. براي پايين گذر داريم: *S* **1** استفاده كنيم، مى توان نوشت:  $S \to S$ **2 0 2 0 0**  $1 + \frac{1}{2}$  $\omega_{\rm o}$   $\omega$ *s s Q*  $F(s) = \frac{H}{1}$  $+\frac{1}{2}$   $+$  $\mathcal{F}(s)$ **2 0 2 0 0 2 0 1 2 0 2 0**  $1 + \frac{1}{s^2}$   $\frac{s^2}{1 + \frac{1}{s^2} s \omega_0 + s^2 \omega_0}$ ω  $\omega$   $\omega$  $s\omega_0 + s$ *Q*  $H_{\bf 0}$ *s s s Q*  $H_{\text{max}}$   $\bigcup_{S}$  $+\frac{1}{2} s\omega_0 +$  $\rightarrow$  $+ 44 +$  $\sim$  and  $\sim$ كه اگر در رابطه فوق **0 1** تبديل شود، رابطه تابع  $H_\mathfrak{o}\to H_\mathfrak{o}\to\mathfrak{o}$ فيلتر بالا گذر درجه دو بدست مي آيد. 5-5 : سنتز تابع تبديل ميان گذر درجه دو (BP ( دو مدار بررسي مي كنيم كه اولي تا حدود 16=Q قابل استفاده است و دومي را مي توان تا 100=Q استفاده كرد.  $\left|V_a C_1 s \right|$  = – ⇃  $\left\lceil \right\rceil$  $-V_a$ ) $G_1 = V_a(G_2 + C_1s) + (V_a 1^3 - r_2^3$  $V_1 - V_a$ ) $G_1 = V_a(G_2 + C_1s) + (V_a - V_2)C_2$  $V_a C_1 s = -V_2 G$  $V_1 - V_a G_1 = V_a (G_2 + C_1 s) + (V_a - V_2) C_2 s$ *a*  $a_1$   $a_2$   $a_3$   $a_4$   $a_2$   $a_3$   $a_1$   $a_2$   $a_3$   $a_4$   $a_2$   $a_3$   $a_4$   $a_2$   $a_3$   $a_4$   $a_2$   $a_3$   $a_4$   $a_5$   $a_6$   $a_7$ *V<sup>a</sup>* اگر را حذف كنيم خواهيم داشت:

جهت خرید فایل www.kandoocn.com به سایت www.kandoocn.com مراجعه نمایید یا با شماره های ۲۱۷۲۰۰۷۴۷ و ۳۶۸۶۲۵۵۳۴۵۰۳ ه تماس حاصل نمایید

www.kandoocn.com www.kandoocn.com www.kandoocn.com www.kandoocn.com www.kandoocn.com www.kandoocn.com www.kandoocn.com www.kandoocn.com , 0 1 ) 1 1 1 ( ( ) 2 0 2 0 2 1 2 3 21 3 1 2 2 1 1 <sup>2</sup> > + + − = + + + + − = *<sup>p</sup> p H s Q Q H s s s C C G C C G G G s C G V V* ω ω ω o از اينجا به دست مي آيد: + = + + = + = ( ) ( ) ( ) ( ) **3 1 2 21 3 1 2 21 21 3 1 2 21 3 1 2 0** *G C C G C H G C C C C C C G G G Q C C G G G p* ω ملاحظات كلي: در اينجا 5 پارامتر مجهول و سه معادله وحود دارد. اگر از نرماليزاسيون استفاده كنيم، يك درجه آزادي داريم. حساسيتهاي پارامترها نسبت به عناصر همه كوچكتر يا مساوي 1 است. در حالت = <sup>ω</sup><sup>o</sup> = <sup>1</sup>*C* عناصر را بر حسب يكي از عناصر (مثلاً *N***<sup>22</sup>** *jF* نرماليزه 1 ,1 **2 1 1** εω ω + ( )(<sup>=</sup>

 $G_3 = \frac{C_2}{(1+C_2)Q}, G_1 = \frac{C_2H_p}{Q}, G_2 = (1+C_2)Q - \frac{C_2H_p}{Q}, COT$ بدست مي آوريم. *Q*  $C_2H$  $G_2 = (1 + C_2)Q$ *Q*  $C_2H$ *G*  $C_2$ <sup> $)Q$ </sup>  $G_1 = \frac{C_2}{C_1 - C_2}$ ,  $G_1 = \frac{C_2 H_p}{C_2}$ ,  $G_2 = (1 + C_2)Q - \frac{C_2 H_p}{C_2}$  $2 - (1 + C_2)$ 2 1 2  $C_3 = \frac{C_2}{(1+C_1)Q}$ ,  $G_1 = \frac{C_2R_1}{Q}$ ,  $G_2 = (1+C_2)$  $(1+C_2)$  $=\frac{C_2+P_p}{2}$ ,  $G_2=(1+C_2)Q-$ + =

1-acn.com

1.COM

WWW.

www.kandoocn.com www.kandoocn.com e<br>مستخريدفايل<br>المعلم 1.com باكنهگي عناصر زياد شود. از نظر پراكندگي خازنها داريم:<br>پراكندگي خازنها<br>لذا بهتر است <sub>2</sub>، حتى الاامكان به يكدان بها باشد. براى 0 زياد بهتر است <sub>2</sub>، حتى الاامكان به يكدان بها<br>بزرگترين هدايتى <sub>2</sub>، و كوچكترين آن <sub>6</sub>، هستند، بط WWW. w.com  $\mathcal{L}$ این تر $\frac{G_2}{G_3} = \frac{(1+C_2)^2Q^2}{C^2} = (\frac{1}{\sqrt{C_2}} + \sqrt{C_1})^2Q^2$ در نظر خازنها نیز حداقل پراکندگی فوق بازای $\mathbf{Q} = \mathbf{Q}$ تو کار نظر خازنها نیز  $\mathbf{M} \cdot \mathbf{N}$ WWW. w.com  $=\frac{-H_{p}\frac{s}{Q}}{1+\frac{s}{Q}+s^{2}}$ <br> $=\frac{H_{p}}{Q}, G_{p}\leq Q-\frac{k}{Q} and G_{q}=\frac{1}{2Q}$ WWW. 1.com 1-acn.com برای Q کم می توان  $c_2$  را هر مقداری که  $c_2$  را منفی نگند، انتخاب نموده و بقيه عناصر را پيدا كرده و براي Q زياد ممكن است، *C*2 يا 2 1 *C* = پراكندگي خازنها <sup>2</sup>*C* لذا بهتر است حتي الاامكان به يك نزديك باشد. براي Q زياد،  $G_2$  بزرگترین هدایتی  $G_2$  و کوچکترین آن  $G_3$  هستند، بطوریکه دار<mark>یم: ۱</mark>  $C_2$ <sup> $)Q$ </sup> *Q*  $C_2H$  $G_2 = (1 + C_2)Q - \frac{C_2H_p}{Q} \approx (1 + C_2)$  $=\frac{Q_2}{C}=\frac{(1+C_2)\mathcal{Q}}{C^2}=(\frac{1}{\sqrt{C}}+\sqrt{C_2})^2\mathcal{Q}^2$ 2 2  $\sqrt{2}$ 2 3  $\frac{2}{2} = \frac{(1+C_2)^2 Q^2}{2} = \left(\frac{1}{\sqrt{2}} + \sqrt{C_2}\right)^2 Q^2$  $C^2$   $\sqrt{C}$  $C_2)^2Q$ *G*  $=\frac{G_2}{G}=\frac{(1+C_2)^2Q^2}{G^2}=(\frac{1}{\sqrt{G}}+$ حداقل پراكندگي فوق بازاي 1= <sup>2</sup>*C* رخ مي دهد كه از نظر خازنها نيز ايده آل است. بنابراين مي توان نوشت: 1 1+ $\frac{3}{2}$ + $s^2$ 2  $1 + \frac{3}{2} + s$ *Q s Q*  $H_p \frac{S}{S}$ *V*  $V_2$ <sup>*i*</sup><sub>*p*</sub>  $+\frac{3}{2}+$ − = *Q G Q H*  $G_2 = 2Q$ *Q H*  $G_1 = \frac{H_p}{2}$ ,  $G_2 = 2Q - \frac{H_p}{2Q}$ 2  $G_1 = \frac{H_p}{Q}$ ,  $G_2 = 2Q - \frac{H_p}{Q}$ ,  $G_3 = \frac{1}{2Q}$ 

1.com

1.com

1-acn.com

**ww.com** www.kandoocn.com

WWW.

1.com www.kandoocn.com

www.kandoocn.com  $\bigcap_{i=1}^n \bigcap_{i=1}^n$ 

e<br>مستخريدفايل<br>المعلم

WWW.

WWW.

www.kandoocn.com www.kandoocn.com مراجعه نعابيد يا باشماره های ۷۴۶۶۰۲۷۴۱۷ و ۲۸۸۶<br>- COCI<br>- WWW . Kandoocn.com

e<br>مستخريدفايل<br>المعلم

بمسايت www.kandoocn.com مراجعه نعايبد يا با شعاره هاى ۴۶۶۰۲۷۴۱۷ و ۰۳۵۲۲۸۸۶'۰۰۳<br>- المسلمات :<br>در طراحي و ساخت سيستمهاي مخابر السي **میکن**ال فرستان است که بتوانیم سیگنال فرستان<br>شده **COبه بهت**رین کیفیت دریافت کنیم<br>بیشترین شباها<br>برقرار باشد و در سیگنال خروجی و ورود<br>اینکه شنونده و بیننده بهارارا وریافت کلد<br>ممکن و با کیفیت ترین صدارا دریافت کلد **بهندن طراحي** شود باز هم به علل مختا<br>خروجي كارمطور كامل دلخواه ما نخواه<br>بود و عوجاج الكاري<br>را خواب خواهند كلي كارم طراحان به اي<br>است كه ادواتي را به مدار اضا<mark>طلاکنند</mark>م ت<br>اينكه خروجي ها به سيگنال ايده آل لگلا EQUALIZER<br>متعلمات است در بحث حاضر ما رو<br>که در فرکانگان موتی منمرکز خوامیم ه<br>کیلو مرتـز کـار میگهای کله کله کله کله کله کله کله مقـدمـه صوتـي و تـصويـري مـهمـتـريـن مـوضوعي كـه وجود د ماین است که بتوانیم سیگنال فرستاده شده ر**لا**بهم پهترین کیفیت دریافت کنیم و بيشترين شباطا<mark>لين ش</mark>يگنال *خ*روجي و ورودي برقرار باشد و در سلیکندان هسوت و تصویر اينكه شنونده و بيننده بهملايلم تصوير مـمکن و بـا کـیفـیت تـریـن صدارا دریـافت کلند. هر قـدر هم كـه يـك سيستم گـيـرنـده بـا دقـت و كيغيت طراحي شود باز هم به علل مختلف و ها جيطور كامل دلخواه ما نخواهد بـود و عوَجا<mark>ج للکنجائ</mark>يل و نـويـز مـحيط *خ*روجي را خواب خواهند کرد اس<mark>جم طر</mark>احان به این است که ادواتـي را بـه *مـد*ار **اضا<mark>قله کن</mark>يم** تا ایـنکه *خ*روجی ها بـه سیگنال ایـده آل<sup>لا</sup>نلالدلك شود .یـکی از ایـن مـدارات مـتعادل کـنـنـده EQUALIZER است در بحث حاضر ما روي متعلول کننده ماي صوتي منمرکز *خ*واميم شد که در فرکانس موت یعنی ۲۰مرتز تا ۲۰ کیلو مرتز کار *مي* ک**نل!).** 

1-acn.com

w.com

w.com

w.com

WWW.

WWW.

WWW.

به سایت www.kandoocn.com مراجعه نمایید یا با شماره های ۴۸۸۶۰۴۷۴۱۷ و ۲۸۸۶۰<br>- اصل . زه اقتصا م با اد و ات صوتسی مسائل ایران<br>ضبط الم اکنو ایکنو با آمنیا و افغان و فوت می دور و ایران **۱۹۹۰)**<br>کانا کیا کرکانسی نیز گوناگون می باشا<br>بسته به نیا کیانسی نیز گوناگون می باشا<br>کانال در صورت دینه کی کوناگران که مر<br>تعداد کانالها بیشتر باشد اهکلالان برر<br>تعداد کانالها بیشتر در عین حال مزیللا المعلايزر بر اساس فيلترماي ميان گذر ه<br>باش**لادی برا**ي مر کانال فيلترمايي در نظ<br>گرفته مي شو**ل (وي ز**ه جاري سعي شده اس<br>که سيگنال صوت و روههاي تهليد ان برره<br>شود ضمن اينکه به ورودي و خل<mark>لاجن</mark> و ار<br>صوتي يعني ميکروفون و بلندگو ن امر .زه تمام ادوات صوتي مانگل<mark>ا رادي</mark>و ، ضبط ، اکو ،آمپلي فاير و ... مدالارات متعادل كننده به انواع مختلف ديجيتال و D+;
گ ود دارد .آ از ;<
ظ Bاد .<br>س<mark>الهلکي ڪرکا</mark>نسي نيز گوناگون مي باشند به نیاد هجمهد از ۳ کانال تا ۲۰ کانال در صورت دیده کریم شو<mark>د که مر چه</mark> تعداد كانالها بيشتر باشد امك<mark>ان كار</mark> روي صوت بيبشتر مي شود در عين حال مزينله و حجم مدار وسیعتر خواهد شد .اصول کار اکولايـزر بـر اساس فـيـلـترماي مـيـان گـذر مـي .<br>باشمانها بهاي مر كانال فيلترمايي در نظر گرفته مي شود ال چې وژه جاري سعي شده است

w.com

w.com

w.com

1.com

e<br>مستخريدفايل<br>المعلم

WWW.

WWW.

WWW.

سمهس به معرفي اكولايزر و نحوه كار كردن<br>روشها ساخت آن پرداخته شده و همچنا<br>بررسي اندوای به کار و فیلترمايي كه د<br>پروژه جاري به کار واد مه المراحي آنه<br>پرداخته شده است .در اد مه المراس ساخ <mark>سپس ب</mark>ه معرفـي اکـولايـزر و نـحوه کـار کـردن و روشهلگ<mark>ي ساخت</mark> آن پرداخته شده و ممچنين .<br>انو<mark>ان که به ترم</mark>ا و فیلترمایی که در يروژه جاري بـه كال (فلتو و. طراحي آنـها پـرداخـتـه شده است .در ادامـه پـه<mark>\بـ</mark>موه ساخت

که سیگنال صوت و روشها<mark>ی تولی</mark>ید ان بررسی

شود ضمن اينكه به ورودي و <mark>خراد جي</mark> مدارات

صوتـي يـعني مـيكروفـون و بـلـندگـو نـيـز اللهجه

1-acn.com

شده است .

به سايت www.kandoocn.com مراجعه نماييد يا با شماره هاى ۴۸۸۶۰۴۷۴۱۷ و ۲۸۸۶۰<br>- المساحد المساحد المساحد المساحد المساحد المساحد المساحد المساحد المساحد المساحد<br>- تما شده صدا المساحد المساحد المساحد المساحد المساحد المساحد الم **LM380 پرداخته شده است .**<br>معرفی سگیگهانی صوت :<br>صوت عبارت این این است که قاب<br>شنیدن باشد و این این اقتصادی را اجسا<br>مادي مرتعش در اطراف *خو*د منتشلاههم بازن<br>مادي مرتعش در اطراف *خو*د منتشلاههم بازن **۱) که در نظر بگیریم از لحر احسان که در نظر بگیریم از لحر احسان به دارای میلیون به دارای استان به دارای استان به دارای استان به دارای استان به دارای استان به دارای استان به دارای استان به دارای استان به دارای استان به دار** و پياده سازي و طراحي اين مَدْ ١٧١٨م ناله تـوضيـح مـدار و قـسمـتـهاي مـخـتـلف آن و تـوضيـح در مرد آمیلی فایر بکار رفته در آن 1M380 پرداخته شده است. معرف سكيكجال صوت: عبارت الی است که قابل شنیدن باشد و این ارت<mark>ماشا</mark>ت را اجسام مادي مرتعش در اطراف *خ*ود منَنْشَلْلْمَلِي سازنـد .مبحثي از فيزيك كه در آن از پديده **لا**موت بـحث مـي شود اكـوستيك نـام دارد . مر گـونـه <mark>هوشی را که در نظر بگیریم از لحاظ</mark> احساسات محربوط به حس شنوايي داراي سه خاصيت اصلي است اشدت ،ارتفاع و طنين صوت .شدت صوت تاثر الباري في موتي است كه عوامل مختلفي بستگي دار دار الدارو – مقـدار انـرژي است کـه در واحـد زمَٰ

w.com

w.com

w.com

1.com

WWW.

WWW.

WWW.

1-acn.com

www.kandoocn.com

- سرعت انتشار صوت در جسم ملاتلاش

- جرم واحد حجم از حجم *مرت*اعش

عبور مي کند

- ماسله مرتعاشات

- فركانس ارتعاشات

واحد سطح عمود بـر امـتـداد انـتشار

www.kandoocn.com www.kandoocn.com w.com المستعمل كردن دارد جسمي مانـند B را به المستعمل كردن دارد جسمي مانـند B را به المستعمل آزاد جسمي مانـند B را ب<br>ارتعاش المستعمل آزاد جسم<br>بـاشد بـايـد ديـوار ارتعاش المستم B در ايـ<br>بـاشد بـايـد ديـوار ارتعاش در المستعمل الم w.com متحدث من المعرض المعرض المعرض المعرض المعرض المعرض المعرض المعرض المعرض المعرض المعرض المعرض المعرض المعرض الم<br>المعرض المعرض المعرض المعرض المعرض المعرض المعرض المعرض المعرض المعرض المعرض المعرض المعرض المعرض المعرض المعر w.com شدت صوت را ممکن است بَـهْ لاحمای خماصیت رزنانس زباد كرد بعنى : هر گـاه در پـهلـوي جسك A كـه قـابـلـيت ت آل آدن دارد جسمي مانـند B را بـه C ارتعاش ورجمي آوريم اگر پريود مخصوص يكي از ارتعادي آزاد جسم A مادي باشد باید دیوار ارتعلاش جسم B در این صورت جسم A نیز به ارتعاش درخوانها آمد یـدیـده را رزنـانـس و جسم A را ر زناتور گويند ا <mark>تهرجت م</mark>نابع صوتي : از روي <mark>محاسب</mark>ه شدت صوت در يك نقطه معين مي تـوان <mark>له ق</mark>درت منبع آن پـي بـرد ايـن مـوضوع بـراي ان<mark>ـتكاب/</mark> محل نـطق و خطابـه و مرز يك و غير آن VVV كامال ا هميت است در مورد صحبت و در حدود فركانس صداي

e<br>مستخريدفايل<br>المعلم

WWW.

WWW.

WWW.

است السان قدرت متوسط صوت ناطق در حد<sub>ا</sub><br>ميكر**ي والسان .** ولي بايد در نظر داه<br>كه انرژي فران السان<br>در موقع صحبت با الداري و مداي انسان<br>اختلاف كلي دارد و ممكن استدار المسابق الإسان قدرت متوسط صوت ناطق در حدود میکری وات است . ولی باید در نظر داشت که انرژي فر<mark>کا سهل</mark>ي زياد صداي انساني در موقع صحبت با **انارژي /فل**ركانسهاي كم اختلاف کلي دارد و ممکن است اللاتي صوت

1-acn.com

www.kandoocn.com به سایت www.kandoocn.com مراجعه نمایید یا با شماره های ۴۸۸۶۰۴۷۴۱۷ و ۲۸۸۶۰<br>- انسانسی در موقع صحبت بسه هز الا به به به باشماره<br>نسانسی در موقع صحبت بسه هز الا به به به باشمار e<br>مستخريدفايل<br>المعلم w.com **مساري خشن و كلفت را بم و صداي نازك<br>تيرن به و خاصيت زير و بمي هر صر<br>را ارتفاع بيشتري از استان . صداي زير<br>ارتفاع بيشتري از مي الدين .<br>ثابت شده است كه زير و بم بالدين استان ارتباط دارد يعني** WWW. w.com **۱) در مر** چقدر فرکانس آن کمتر باشد صا<br>صوت به شدت .نکته دیگر اینکه ارتف<br>صوت به شدت های بستگی ندارد ولی ثابا<br>شده که وقتی شدت های بالا شده اگر صو<br>بم بوده بم تر و اگر زیر بالا بالا با<br>بم بوده بم تر و اگر زیر بالا بالا WWW. w.com می استعاشی استعاشات با فرکان<br>هرتن را می است است از ۳۸ کیا<br>مرتن را می می کنند .ولی حد متوه<br>براي گوش انسان با بين مرتن و<br>کیلو هرتن در نظر می گیرند با ۱۳۷۷ WWW. انسانی در موقع صحبت به مَرْ ال**امیکر**ووات نيز برسد ارتفاع صوت : مهاي خشن و كلفت را بم و صداي نازك و تیکی کیا تھی و خاصیت زیر و بمی مر صوت را ارتفاع **آن میل** نامند . صداي زير ارتفاع بيشتري از صلا <mark>وكم د</mark>ارد . ثابت شده است که زیر و بم بادیان می صدا با فرکانس آن ارتباط دارد یعنی **لا**مر انـدازه فـركـانـس صدا بـدشتر بـاشد صدا زبـر تصر و هر چقدر فـرکـانـس آن کـمـتـر بـاشد صدا بـم توا است .نـكته ديـگر ايـنكه ارتفـاع صوت بـه شد<mark>ت هو بس</mark>تگي نـدارد ولي ثـابت شده که وقتي شدت صو<mark>ت) زمان</mark> شود اگر صوت بم بوده بم تر و اكر زيراً بالاران تر تر مــے . شـو د حدود ارتفاع صوت : گروشهاي معمولي ارتعاشات با فركانس کملنگی زمین از ۳۸ کیلو هرتـز را این جهت کـنـنـد .ولـي حـد مـتوسط براي گوش انسان الي اين مرتز و ٢٠ کیلو مرتـز در نظر *مي* گيرن**لي <mark>.</mark>** 

1-acn.com

جاسايت www.kandoocn.com مراجعه نعابيد يا باشعاره هاي ۴۶۶۰۲۷۴۱۷هـ و ۰۳۵۲۲۸۸۶۰۰۰۳<br>- استان المراجعه نام المراجع المراجع المراجع المراجع المراجع المراجع المراجع المراجع<br>- وقستي ادار السياح المراجع المراجع المراجع المراجع المر www.kandoocn.com هارمونيك ها : كه فركانص آنها نسبت به يكديگر مانند اعداد ۲،۲ ،۰۰ ، ۳،۲،۲ اباشند در این صورت تمرین آنها را ارتعاش اصلی و بقیه آن را مارمو<mark>نیل</mark>ه آن صوت اصلي مي نامند .

مینوازند در حالی که چشم را بسته باشا<br>گوش کوبی تشخیص می دهد که این دو صا<br>از دو اسکان کوتانی است . از اینا<br>معلوم می شود کالان کال این کار اینا<br>موسیقی در موقع ادای کیا اللان کاملا<br>مخصوص به خود دارد . این کیفیت و کالان مساكن است ان فرضيه هاي مختلفا<br>اختلاف فارس ، بعضي آنرا بواسطه وجم<br>اختلاف فارس المساكن است ، بعظ<br>معتقدند كه طنين مارمونيك مايي المست كه :<br>و نوع و شدت مارمونيك مايي المست كه :<br>و نوع و شدت مارمونيك مايي المست طنين صوت : تجربـه نـشان مـي دهد كـه هرگـاه <mark>يـلا</mark> مـخصوص را يـكـدفـعـه بـا يـك آلـت مـوسيقـى <mark>جنو</mark>ازنـد در حـالـي کـه چشم را بـستـه بـاشند گو<mark>ش بگویم ت</mark>شخیص می دهد که این دو صدا از دو اس<mark>بال مخ</mark>تلف است .از ایـنجا معلوم مي شود كه اهداي اسباب و آلت موسيقى در موقع اداي ي<mark>ك اللام خيا</mark>صيتى مخصوص بـه خود دارد .این کیفیت و خاصیت مخصوص به هر صدا را طنين صدا نامند . بيراي بيان علت آن فرضيه هاي مختلفي وج<mark>ود )</mark>دارد ، بعضي آنرا بواسطه وجود اختلاف فا $\bigcirc$  اختلاف فالمسلم المسلم المسلم المسلم المسلم المسلم المسلم المسلم المسلم المسلم المسلم المسلم المس معتقدند که طنین کار موت مربوط به عده و نوع و شدت مارمونيك هايي <mark>(است</mark> كه با

1-acn.com

e<br>مستخريدفايل<br>المعلم

WWW.

WWW.

WWW.

w.com

w.com

w.com

www.kandoocn.com w.com المحافظاي تجالي شش و بيست .<br>روههاي تجاليد صوت :<br>- ايجاد يكان المحافظ بوسيله ارتعـ<br>يك جسم مانـند فـنـر المحكم بـ فـركـانـسهـ<br>مختـلف.<br>- كـالا مـلاقـشـكـه المـلـا و عـلاهـ المحافظ المحلي w.com **می کامل کلی کلی می کند کامل کلی کلی با این استفاد استفاده می باشد کلی با این استفاده استفاده استفاده استفاده ا<br>به فاصله می این استفاده استفاده به استفاده استفاده استفاده استفاده استفاده استفاده استفاده استفاده استفاده<br>بس** w.com م آن معرفي بي نهايت فركانس گوناگر<br>- ارتعاش ماست .<br>- ارتعاش ماس : نوع مهم ديا<br>- انتشار موجهاي ماس بهر ميله استشار موجهاي ماس .<br>- انتشار موجهاي ماس بهر ميله . صوت اصلي آن همراه است ی**کلکی مث**لا در يك نت هارمونيك هايي دو ،چهار دوازده و بيست موجود است و در ديگري ها رمونيك هايي شش و بيست . روشهای تحليد صوت : - ا"L
د "6 6 &آ
+F 8 ار B
ش يك جسم مانند فنر و تركيب فركانسهاي مختلف. – کار مرتعش که ا*م*واج عرضي رويّ شود و اين طور در نظر مي اگیریم که حرکت تعداد معینی از .<br>باي مساوي که در طول تار بي *جرمي* به فاصله مای مساوي قراردارند و سپس اين تحليل رابية لمجموعها من جرم بـسط دهيم كه فـاصله آنها اللايا الغبدازه كم است بىدين ترتيب بى نهايت ل<mark>ن</mark>قطه جرمـدار تـاره نـقـش خـواهيم داشت كـه حل آن معرفي بي نهايت فركانس گوناگون المكاشي است. رتعاش میں میں : نوع مهم دیگر انـتشار موجهاي طول كلار ميله است هنگامي که آشفتگي موج طو<mark>لگي ان</mark> طول

1-acn.com

**w.com** 

WWW.

WWW.

WWW.

www.kandoocn.com w.com مسابق المسلم السلم السلم السلم السلم السلم السلم السلم السلم السلم السلم السلم السلم السلم السلم السلم السلم ا<br>واقع منكل السلم السلم السلم السلم السلم السلم السلم السلم السلم السلم السلم السلم السلم السلم السلم السلم السل w.com چنین میله اي منتشر <del>شو</del>دا <del>هابې</del>چایي ذرات میله به موازات محور آن V اگر ابعاد عرضي ميله نسبت به طول آن كوچك باشد مر سطح مقطع عمود بر محور را <mark>مي تو</mark>ان واحد متحرکي گرفت در واقع منگلها تشار موج طولي در ميله تراكم و الجلسلم بهيه ما جابجايي نقاط ميله در <sup>1</sup>هتلا<mark>لالهجر</mark>ض *مي* شود ..ولي اگر ميله نازك باشلالهي تـوان حركـات جانـبي لايـه ها را نـاديـده گرفت كاربردهاي ميله هاي مرتعشي با و<mark>جهاي م</mark>ولي در وسائل آكوستيكي

WWW.

WWW.

WWW.

**می کرفت کاربردهاي ميله هاي مرتعشي براستين**<br>فراوان ماهولي در وسائل آکوستين<br>استارزه فرکانس الاستي بعله ميله هـ<br>توليد صدا بـا ارتفاعهاي ماشخصي برامه<br>توان نـام بـرد . در ايـن ميلـالاس فراوان السلوم از جمله ميله هاي استارزه فركانس به العماد مختلف براي تـولـيـد صدا بـا ارتـفـاعـهـاي ما<mark>شخصلي ر</mark>ا *مـ*ي تـــوان نـــام بـــرد . در فرکانس نسبت عکس با طول دارد .

w.com

1.com

مستختان المستختان المستختان المستختان المستخدم المستخدم المستخدم المستخدم المستخدم المستخدم المستخدم المستخدم<br>باشد المستخدم المستخدم المستخدم المستخدم المستخدم المستخدم المستخدم المستخدم المستخدم المستخدم المستخدم المستخ<br> ارتعاشهاي يك صفحه تخت : بر خلاف ارد 8/2 ا"! ار B
ش دو Bي باشد ی<mark>عنلی در ع</mark>اش یعنی اراعاش مر نقطه بستگي به لون<mark>ج آن ن</mark>سبت به محور دارد مانند پوسته گرد که**\\ز** اطراف

1-acn.com

www.kandoocn.com www.kandoocn.com e<br>مستخريدفايل<br>المعلم w.com **می است نمونه ماي آن پوسا**<br>ديافراگم ديگران وي دمانه طبل يا<br>ديافراگم ديافراگم ديافراگم<br>ورقه نازك گذر است كامل اصا<br>ارتعاش آن سختي جسم استا استا بهوز<br>در ماي آن ديافراگم ماي گوشي WWW. w.com **می استان استان استان تنت :** که معمولاً<br>معمولاً دیگری استان از حد شنوایی دارند<br>این امواج سه بیگلی استان می کنند کا<br>هواپیمای جت .<br>هواپیمای جت .<br>بلندگوها : WWW. w.com Apple Little Little Incoment WWW. 1-acn.com بطور یکنوا*خ*ت کشیده شده **یلاشی <sub>او د</sub>ر** ح اليبروي برگرداننده وابسته به سختي F<br>آن نيروي برگرداننده وابسته به سختي در برابر نيروهاي وابسته كششي قابل R0 \*W- ا ++ ه
ي Dن W كشياًه ∩شده روي دمانـه طبل يـا ديافر اگم ليک ديد است و ديگري ورقـه نـازك گذر السنة كيه عامل اصلي ارتعاش آن سختي جسم استعالالهن مونه ماي آن ديـافـراگـم ماي گـوشي دهانـه تلفنهاي معمولي است موت ناشي از امواج تخت : كه معمولا**)** ر<mark>کانسی ی</mark>الاتر از حد شنوایی دارند و معمولاً ذ<mark>ک کی شم ای</mark>جاد درد می کنند که اين امواج سه ب<mark>علي هستند</mark> مانند صداي هواپيماي جت . بلندگوها : بـلندگـوي ايـده آل بـايـد داراي مشخصات **١-بان) د**اراي كارايي الكترواستاتيكي نـزدیـك بـهـامِل) در صد بـاشد .

1.com

www.kandoocn.com www.kandoocn.com e<br>مستخريدفايل<br>المعلم w.com مسوت خروجي هارمونيك داخل نساز المسافل المسافل المسافل المسافل المسافل المسافل المسافل المسافل المسافل المسافل<br>آن عوجاج المسافل المختلف .<br>1- سيگنالهاي راكيد المسافل المسافل المسافل .<br>بتواند عينا به همان المسافل المسافل .<br>ب WWW. w.com مستقل از راستاي بخصوص منتشر كند .<br>- استقل از للسلط اندازه كوم<br>باشد . استقل بلندكوي كه المكام انوان بالا .<br>- اشته باشد ممكن است مشكل المهاريا<br>- اشته باشد ممكن است مشكل المهاري WWW. w.com مستر المحمد المحمد المحمد المحمد المحمد المحمد المحمد المحمد المحمد المحمد المحمد المحمد المحمد المحمد المحمد<br>مسترك<mark>اب المحمد المحمد المحمد المحمد المحمد المحمد المحمد المحمد المحمد المحمد المحمد المحمد المحمد المحمد الم<br></mark> WWW. 1.com ۲-پاسخ صوتـي کـه از آن خارج للي<mark>ل شو</mark>ر در فاصله كامل فركانسهاي قابل شنيدن مـستقـل از فـركـانـس بـاشد . ٣ در صوت *خ*روجي هارمونيك داخل نسازد و مهج<mark>نکنن ب</mark>وسیله مدولاسیون داخلي در آن عوجاً ج اليلمان المختلف . ٤- سيگنالهاي راكد به الآن واردمي بتواند عينا به ممان ملكلا العوباره 
زد. <sup>0</sup>-قادر باشد صوت را در اطراف خود **۱) مس**تقل از راستاي بخصوص منتشر كند . - ٦ 
 ا3
ن از ;<8q ا+از% آR6 .<br>باشد . .<br>شساختن بـلندگوي کـه انگهام خواص بالا داشته باشد *م*مکن است مشکل ابا**ش** ولی سعی میکنیم حتی الامکان به این مشخصات نـزديـك شويـم . حو نوعي که بيش از همه به کار *مي* روند و از بلندگوهاي ديناميكي و بـلـنـدگـوهـاي الـوال . هر دوي ايـن بىلندگوھا از كوپ<mark>ىلىنگەن لاك</mark>تروديىنامىكى كه بين حركت صفحه اي مزتلان الهم نام

1-acn.com

www.kandoocn.com w.com الاقلى كوپلينگ الكترو ديناميكي كه براي<br>اين مهيم بكار مي روند عبارتند از<br>كوپلينگ الكام استاتيك و كوپلينگ<br>الكترومغناطيسي در الديكام استاتيك .<br>بلندگوي ديناميكي :<br>مخروط بلندگو تابش خود را به بلايدارو w.com **۱۹۹۸)**<br>انعطاف مکان وجود دارد که مربوط با<br>انعطاف مکان بهای وجود دارد که مربوط با<br>معدود کردن حرکت میگی مولای بهه خارج<br>آن و نیز در نزدیك پیچك مولای بههه ش<br>و سبب مي شود که حرکت ازاد مخروط اف w.com مساح المساح المساحة المساحة المساحة المساحة المساحة المساحة المساحة المساحة المساحة المساحة المساحة المساحة ال<br>بلكه به مساحة المساحة المساحة المساحة المساحة المساحة المساحة المساحة المساحة المساحة المساحة المساحة المساحة<br> *م*خروط بلندگو يا ديافراڭم**∨لى\م**ريان مـوجود در VOICE-COIL يـا پـيچك موتـي برقرار است استفاده *می* کنند .انواع این م<mark>قبهود ب</mark>کار می روند عبارتند از كويلينگ بالكارواستاتيك و كوپلينگ الكترومغناطيسي در گيل كاري ماي تلفني . بلندگوي ديناميكي مخروط بلندگو تابش خود ديوارك بيكران مسطحي كه بلندگو روي آن .<br>انهیب شده می فرستد  $\mathcal{H}$  نهض وجود دارد که مربوط  $\mathcal{H}$ انعطاف محافلهم ده چنین است که براي محدود كردن حركت مخروط ردر لبه خارجي آن و نـيـز در نـزديـك پـيـچك مولال الهيد شده و سبب می شود که حرکت ازاد مخروط <mark>فقط</mark> در امتداد محور آن باشد .وقتی فرکانس حركت دمنده بالا باشد مخروط بلندگو د<mark>لگار)به ش</mark>کل یك واحد حركت نمي كند بـلكه بـه لسلطة) هاي مختلف تقسيم مي كردد. يعني وقتي الحاد العضي از اين منطقه هاي روبـه بـيرون در حركـتلب <mark>(منطقـه</mark> هاي

WWW.

WWW.

WWW.

**ww.com** 

1-acn.com

به سایت www.kandoocn.com مراجعه نمایید یا با شماره های ۴۸۸۶۰۴۷۴۱۷ و ۲۸۸۶۰<br>- استاد استاد کال مرکزی به درون متحصلهای در این<br>موفقیت این متحصل دوم دراد متقادل استان **استقیما به صفحه لرزان اتصال دارد**<br>میان اتصاد این معاع مغناطیسی کا<br>امتداد ان 1960 پیچش پیچك قر<br>گرفته به جلو و 1960 کرفته باگین<br>میدان مغناطیسی را که در آن بالانجان حرکا<br>نمی کند یکنواخت فرض می کنیم نیال **۱۹۹۰ متناسب است با جرياني كه داء**<br>پي**ليگن باست .به علت انعطاف پنير**<br>سطح تابنگا (بازگرام)<br>انتشار پرتوماي مولي؟<br>خاصيت بواسطه محدود بودن ،سلامه است .ايا<br>خاصيت بواسطه محدود بودن ،سلامه است .ايا<br>ارتعاشي عرض در مخروط است كه سب مركت پيچك صوتي و قسمت مركزي مغر<sub>ا</sub><br>خاصيت راس**تان ب**رتوماي انتشار ياف<br>خاصيت راستان بازيه مغروط بزرگتر شو<br>اند از بلندگووه به برتوماي انتشار ياف<br>خاصيت در زاويه ماي بزرگتان بهتر<br>خاصيت در زاويه ماي بزرگتان دیـگر حرکت رو بـه درون کیواهلهارداشت .وقـتي ايـن عمل روي داد مقـدار ثـلابـت سربسته تغییر می کند .پیچك صوتی مستقیما به صفحه لرزان اتصال دارد توانیم در میزان شعاع مغناطیسی که امتداد آن <mark>عمود ز</mark>یر پیچش پیچك قرار گرفته بـه جلو و ع<mark>لیا حرکی</mark>ت کند .اگر میدان مغناطیسی را که در **آن <mark>پ</mark>یچ**ك حركت نـمي كـنـد يـكـنـواخـت فـرض مـي كـنيـم نـل<mark>ل</mark>(وي رانـنده کـه بـه مـخروط بـلندگـو وارد شود متناسب است با جرياني كه داخل ج<mark>لس جاري است .به علت انعطاف پن</mark>يري سطح تابنه المنتقل المنتاي مخروطي راستاي انـتشار پـرتـوهاي صولي آن روسيع است .اين خاصيت بواسطه محدود بودن اس<mark>لامت م</mark>وجهاي ارتعاشی عرض در مخروط است که سبل<mark>ب</mark>امی شود حركت قـسمـتهـاي مـحيطهـاي مـخروط نـسبت به حركت پيچك صوتي و قسمت مركزي مخروط لمان موقتي زاويه مخروط بزرگتر شود<mark>.</mark> خاصيت ر**استا وري پ**رتوماي انتشار يافته انـد از بـلـنـدگوول کم؟ رشود. .يـعنـي ايـن خاصيت در زاويـه هاي بـزركيت<mark>لز كې</mark>يز از

e<br>مستخريدفايل<br>المعلم

WWW.

WWW.

WWW.

1.com

w.com

w.com

w.com

1-acn.com

www.kandoocn.com وقـتي است كـه زاويـه كـوچك بـَأشْلًا <mark>اعليت</mark> ايـن است که که در حالت نخست سختی موثر سطح بـلـنـدگـو كـمـتـر است . سـر انـجـام در فركانـسهاي بـالاتـر از فـركـانـس تصلـى رزون**تانگس محر**بوط به سطح مخروط ، سخت

1-acn.com

**اکوکانسهاي بالاتر از فرکانس تصادر نور استان استان به اين استان به اين استان استان به اين استان به اين استان ا<br>نبودن آن استان استان به سطح مغروط ، سا<br>مختلفش با فاز استان استان استان در نتیجه شعاع موتنر الاقلام<br>ایند در نتی مسافرد ددو اثري كه در كم كردن شعاع موثر الذكري بير المريد الذكري الذكري الذكري الذكري الذكري الذكري الذكري ال<br>شدن مقاومت المريد المريد الذكري الذكري الذكري الذكري الذكري الذكري الذكري الذكري الذكري الذكري الذكري الذكري ا** اي انتقال حركت مركز مخروط و رسيا<br>پريود ار**نگان لازم ا**ست مي توان فرض كر<br>پريود ار**نگان لازم ا**ست مي توان فرض كر<br>كه مخروط مانند لوم كرنم ارتعاش م<br>كند .سرعت انتشار موجهاي ارت**جان** عره<br>كند .سرعت انتشار موجهاي ارتجاشي عره نبودن آن الملک او گردد که قسمتهاي مختلفش با فاز مخ<mark>الفه به</mark> ارتعاش در ايـند در نـتيجه شعاع موثـرا <mark>لأجروط</mark> بـا زياد شدن فرکانس کم مي شود .که اسبب وسعت صدای منتشر شده از بلندگو گردد.دو اثري که در کم کردن شعاع موثر ح<mark>روط</mark> پ<u>ی</u>دا می شود عبارت است از کم شدن مقاومت المجاهد سبب کم شدن مقدار بازداره آکوستیکی <mark>در رضرکه</mark>انسهایِ زیاد مـي گـردد بـا وجود ايـن تـله الجمهودي ايـن کا مش بـر اثـر کم شدن جرم مـوثـر متعلق بـه مخروط جبران گردد .در فركانسهاي كم كه براي انتقال حركت مركز مخروط و رسيدن ان <mark>به</mark> حلقه بیرونی وقت کوتا می نسبت به پريود ار<mark>نگاش لازم ا</mark>ست مي توان فرض کرد مخروط مانند لل<mark>طح رمختي</mark> ارتعاش مي كـنـ*د .س*رعت انـتشار *مـوجـه*اي **ار<mark>تد</mark>عا**شي عرضي

w.com

w.com

w.com

e<br>مستخريدفايل<br>المعلم

WWW.

WWW.

WWW.

به سايت www.kandoocn.com مراجعه نعايبد يا با شعاره هاى ٢٨٨٧٣١٧٣١٧ ه و ٢٨٨٤٣<br>- - المساجد المسلم المسلم المسلم المسلم المسلم المسلم المسلم المسلم المسلم المسلم المسلم المسلم المسلم المسلم<br>- المستقلم المسلم المسلم المسلم الم **اکثر وطهاي که معمولا در تجارت بکار ه**<br>رو**گسگرېم،مشامده شده در حدود ٥٠٠ ما**<br>بر ثانيه اس**دگان بالاستي**جه براي رسيدن ،<br>بيرون*ي مخ*روطي به زاويه ۱۳<mark>۸۳۰ کې</mark>لاس<br>بيرون*ي مخ*روطي به زاويه ۱۳۸۳۰ کېلا **۱) ان بطور معقولي فرض كرد كه**<br>يك واحد ي**كبار از ٥٠٠ مرتز مخروط به ش**<br>يك واحد ي**كباري بركت مي كند .**<br>در فركانسهاي بالانكبارية مور<br>يكبارچه ارتعاش نمي كند بلانكبارتي.<br>آن در منطقه هاي جداگانه اي كه بلانكبار مستخدم الجام می پذیرد. دامنه ارتعا<br>چنانچه با توری نسبتاً کوچك اسنا<br>چنانچه با توری توان گفت ارتعاشه<br>فقط از قسمت مرک<mark>لی با توری شده</mark> و جرم خر<br>که با زیاد شدت فرکانگ فلا در مخروط كاغذي عمو*م*ا تأل<mark>غ المهن</mark>ي ، زاويـه مـخروط و همچنين فـرکـانـس وارد بـه آن است بـا وجود ايـن در مخروطهاي كه معمولا در تجارت بكار مي رود سارعت مشامده شده در حدود ۵۰۰ متر بـر ثـانـيـه اسلى در نتيجه بـراي رسيـدن مر نوع آشفتگي ، حركند<mark>ي الاس بها</mark>يين به حلقه بيروني مخروطي به زاويه ١٢٠ آمد ١٩٠١م (٥٠١ متر شعاع آن باشد زمانی در حدود ۱/۶ ثـانـيـه بـيشتر لازم نـيست و بـنابـرايـن أشوان بطور معقـولـي فـرض كـرد كـه در فـر<mark>کانی</mark>س کمتر از ٥٠٠ مرتـز مخروط بـه شکل یك واحد ی<mark>كپارچه ج</mark>ركت *مي* كند. در فـركـانـسهـاي بـالا ديگر مـخروط بـه صورت يكپارچه ارتعاش نمي كند ب<mark>لاد ار</mark>يتعاش آن در منطقه هاي جداگانه اي كه بوسيله دايـره هاي گـرمي از يـكـديـگر جـدا مـِ گردنـد انـجام مـي پـذيـرد. دامـنـه ارتـعـاش

د <mark>() مطقه</mark> بیرونی نسبتاً کوچك است.

چنانچه بارگون به توان گفت ارتعاشها

فقط از قسمت مركزي به شعاع و جرم خاص

که با زياد شدت فرکانس <mark>کم ي</mark>ي شود

e<br>مستخريدفايل<br>المعلم

WWW.

WWW.

WWW.

**w.com** 

w.com

w.com

w.com

1-acn.com

www.kandoocn.com به سایت www.kandoocn.com مراجعه نمایید یا با شماره های ۴۸۸۶۰۴۷۴۱۷ و ۲۸۸۶۰<br>- استشر می شونــد . ایــن کــا هش د را التحالی و ش<br>مــخد وطر صود تر می شونــد . ایــن کــا هش د را التحالی و شده . e<br>مستخريدفايل<br>المعلم w.com المجمع المجمع المجمع المجمع المجمع المجمع المجمع المجمع المجمع المجمع المجمع المجمع المجمع المجمع المجمع المجم<br>جرم كنترل مي المجمع المجمع المجمع المجمع المجمع المجمع المجمع المجمع المجمع المجمع المجمع المجمع المجمع المجمع WWW. w.com من المسافزايش نمي يابد. زيرا<br>ساند. المستمر سميت الله عليه مقدار ثابتي باقي ه<br>ساند. اين دو الله الله عليه كارايا<br>بلندگوي مخروطي براي فركانسلهاي ايش<br>بلندگوي مخروطي براي فركانسلهاي ايش WWW. w.com www.kandoocn.com WWW. مـنتشر مـي شونـد. ايـن كـامش دْر<mark>\شعاع م</mark>يؤثـر *مـخ*روط صورت م*ـي* گـيرد سبب مـي آ*ش*ود ،<br>ايـستادگـي مـؤثـر بـه تـشعـشع تـقـريـبـاً بـا  $\overline{\phantom{a}}$ J  $\left(\frac{a'}{a}\right)$  $\setminus$  $\int a'$ *a a* كم شوه. چون این **ای**س<mark>تگاه د</mark>ر فرکانسهای بالا با جرم کـنـتـرل مـي الله عليم الـاس امـپـدانـس .  $Zm = (m_c + m'_p)$ مكانيكي آن مساوي است بـكاميم و بر الأرامي.<br>بـكاميم و بر الأرامي.  $m'_n$   $j \mid \underline{\hspace{1cm}}$   $j \mid$ بافـزائـيم Zm بـا سرعتي كـه پـيستون سخت بزياد مي شد افزايش نمي يابد. زيرا در .<br>ب<mark>ستون سخت  $m_p$ </mark> به مقدار ثابتي باقي مي مانىد. این دو ایل $\bigcap_{\omega}$  است که کارایی بـلندگـوي مـخروطي بـراي فـركـانسس<mark>يلي ب</mark>ـيش از ١٠ هرتـز تـا انـدازه اي افـزايــه المـي يابـد و اگـر بـخواهيم كـه مخروط كـاغذي زياد تقريباً مانـند پـيستون بـا شعاع کاریکی ارتعاش کند این منظور را می تـوان تـّا ايا وم زيبادي بـديـن سان تـأمـين كرد كه مخروط را الماهيم اد زيادي قطعات چين دايره اي بسازيم وقتل **له** باند گو را بوسيله تقويت كننده با لوله اهاي

1-acn.com

**ww.com** 

e<br>مستخريدفايل<br>المعلم

www.kandoocn.com مسلم اري به خصوص در فركانسهاي بالا زيـ<br>سياه الكتريكي المسلمات الميدان<br>الكتريكي المسلمات الميدان<br>رامتانس القايي المسلمات الميدان<br>نتيجه وقتي كه ولتاژ ثابتي المسلمات<br>نتيجه وقتي كه ولتاژ ثابتي المسلمات **۱۹۹۰) بهمتی بالندگویی که توان مفرد**<br>نیایی بهمتری ارد ساخته باشیم با سر:<br>بیشتری تنزل<br>فکهداشتن بازداده آگوستیکی بلندگو<br>در فرکانسهای پائین دشوارترا انتزان<br>در فرکانسهای پائین دشوارترا انتزان المحكمة السهاي كم اين است كه شعاع بلند؟<br>كارايي المكنيم . با وجود اين افزايا<br>كارايي المكن المحكم بلا طبق انتظر<br>نخواهد بود زير المحكم بلندكو<br>زياد مي شود . راه ديگر تقعولها المحكم تـخلیه شده بـه ارتـعاش درآول<mark>نمی بی</mark>سیار دشوار است که در داده آن را بـه مقلّاار معيني مستقل از فركانس نگامداريم. اين حشواري بـه خصوص در فـركـانـسهاي بـالا زيـاد اسی اسکاری کا سال ہے۔<br>میں اسکاری کا اس اس اورکانسها امیدانس المحل السرعت با زياد شدن ر امتانس القايي WLE جهل مي گردد در نـتيجه وقـتي كـه ولـتاژ ثـابـتـ<mark>ـلال|ابنه.</mark> دو قطب ورودي تقويت كننده متصل یاسخ آگوستیکی بدست می آید نسنت منحني پاسخ بلندگويي كه توان مفروض ثابان وارد ساخته باشیم با سرعت بيشتري تنزلاله بار. حل مسئله يكنواخت نگهداشتن بازداده اآ<mark>کرستید</mark>کی بلندگوها در فركانسهاي پائين دشوا<mark>رترا اشتها</mark>ز حل همين مسئله در فركانسهاي بالا يك<mark>ل</mark>ااز روشهای بـهتر کردن یاسخ بـلندگـو در ان است کا علم اين است که شعاع بلندگو**)** ر الی کی اس کے اس اور است کی افرایش (باری اور ایسی)<br>مسیح اللہ کی اس کے اس اور ایسی افرایش اور ایسی کی اور ایسی کی ایسی کی ایسی کی ایسی کی ایسی کی ایسی کی ایسی کی<br>ایسی کی ایسی کی ایسی کی ایسی کی ایسی کی ایسی کی ایسی کی ایس باسل السلب باسمبل بين الساس المستنفار السياسي بين السنة السياسية و السياسية السنة السياسية و السنة السنة السنة<br>والسياسية نخواهد بود زير الماك<mark>ر مجرم</mark> بلندگو هم زياد مي شود. راه ديگر تقويلات اسخ

1-acn.com

w.com

w.com

w.com

**w.com** 

WWW.

WWW.

WWW.

www.kandoocn.com به سایت www.kandoocn.com مراجعه نمایید یا با شماره های ۴۸۸۶۰۴۷۴۱۷ ه و ۲۸۸۶۰<br>- است که است که است که است که است که است که است که است که است که است که است که است که است که است که است که است<br>تعلیق دار که کنیده قبل دار نبتیجه

فـرکـانـس پـائـین ایـن است کـّه منابلی سپیستم

تعلیق را کم کنیم تا در نتیجه فرکانس

یر اگر سختي را زياد کم کنيم جابجايي

شود الوالي الم مسكن است تـداخل

مخروط در فركانسهاي پائين حيلي زياد

ها رمونیکها را موجباً شهره کله این تداخل

مرچقدر مم کم باشد اثر نام<mark>بلهمی</mark> دارد

زيـرا مـوجب تـيزي صوت و غيرطبيعي شلن آن

مـي شود روش ديـگر اصلاح بـلندگو در

فرکانـسهای یـائـین این است کـه بـلندگو را

در انو**و** کي جعبه که سبب تقويت خروجي مي

شود سوار محلک کروهی از اینگونه جعبه

ها خروجي با اينگوله <mark>تقويت</mark> مي كنند كه

مقاومت تشعشعي را كه بر مخ<mark>روط ب</mark>لندگو

**اگر سختی را زیاد کم کنیم جابجایا**<br>معرو**ما دم فرکانسهای پائین خیلی زیاد**<br>می شود **ایران تهران م**مکن است تداخ<br>هارمونیکها را موجبا این تداخ<br>هرچتدر هم کم باشد اثر تالملالهها دار<br>زیرا موجب تیزی صوت و غیرطبیعی شدن

رزونانس مكانيكي كا هش يابد.

e<br>مستخريدفايل<br>المعلم

WWW.

WWW.

WWW.

**۱) کانسهاي پائين اين است که بلندگو (**<br>شود سوار **مال کان** هي تقويت خروجي ه<br>شود سوار مال کان کان هي تنند ک<br>ها خروجي با اينگول؟ ته بر اسځل<br>ها فروجي با اينگول؟ ته بلندگولا بلندگ<br>وارد مي شود نسبت به بلندگويي کان مهيج شرايط لازم براي تامين خروجي مطلب<br>استفاده التي بالا و پائين امكان پذيا<br>نيست بنايي 1000 ي اينكه بلندگوي<br>جهت استفاده 1000 يا وسيعي<br>فركانسها داشته باشيم لازم المستم بداة<br>فركانسها داشته باشيم لازم المستمر مي شود نسبت به بلندگويي كالادر دیـوار نصب شده بـاشد افـزایـش مـی دهند. جمِع شرايط لازم براي تأمين خروجي مطلوب در ان کان سهاي بالا و پائين امکان پنير نيست بناني اي اي اينكه بلندگويي جهت استفاده در ایک کلیسهانش وسیعی از فـركـانـسهـا داشته بـاشيم لأزم <mark>\ست ح</mark>داقـل

1-acn.com

1.com

w.com

w.com

w.com

w.com

w.com

w.com

1.com

www.kandoocn.com **۱۳) دو بلندگو بوسیله یك شب**<br>سی گردنیه بهاروازن به تقویت كننده مته<br>سی گردنیه بازی بهارشنكه به هر كدام<br>آنها فركانسی رامانهای بهار كه پا<sup>ر</sup><br>آن واحد در آن فركانس نس**بتالالهان ب**هت<br>و یكنواخت باشد. WWW. دو بلتدگو به کار بريم گه ليکل براي فـركـانـسهاي پـائـين و ديـگري <mark>بـر</mark>اي فركانـسهاي بـالا مطلوب بـاشد. هر يك از دو بـلـنـدگـو بـوسيـلـه يـك شـبـكـه میتوازن به تقویت کننده متصل گردنَد میانی اشبکه به هر کدام از آنها فركانسي راكل<mark>لتهال د</mark>هد كه پاسخ آن واحد در آن فرکانس نَسْ<mark>بْتلاً پلویر</mark>فـتنی

بلندگوهای بوق دار:

و يكنواخت باشد.

1-acn.com

**۱۹۴کاه به چشمه صوت کوچکي بوق مناسب**<br>من**دی بېړنېم** خروجي آن در فرکانسهـ<br>پائین بهندی همل او در حقیقت عمل چنب<br>بوقي مانند عمل او ایچه راسمبر اسن<br>یعني امپدانس بار هوایي راد استمبر<br>چگالي آن کم است با امپدانس باسله مسؤتري متوازن مي سازد، در فركانسهـ<br>فركانسهايي بوق قـابـل صرف نظر است زيـره<br>فـركـانسهاييي و التي توقع التي بايـك منتشر ه<br>نميزد معمولاً بصور فيهايي بـك منتشر ه<br>كـرانـد و از ايـنرو ديـواره. الايـهالايـد و از <mark>هرگاه ب</mark>ه چش*م*ه صوت کوچکي بوق *م*ناس ازيم خروجي آن در فركانسهاي پائین بَهنْداهِي شوه. در حقیقت عمل چنین بوقي مانند عمل الماتي السفرورماتور است. يعني امپدانس بار موايي ر**ام 134** معمولاً چگالـي آن كم است بـا امـيـدانـس پـيلملگون مرتعش كه جرم نسبتاً بيشتري دارد بطور ي استوازن مي سازد، در فركانسهاي یان است زیرا میروق قابل صرف نظر است زیرا $\bigcap\{0\}$ فركانسها في المجركة از چشمه صوت برمي حيزد معمولاً بصورت<mark>ا بابتي بار</mark>يك منتشر مي گرانـد و از ايـنرو ديـواره<mark>. هاي د</mark>يـواره

e<br>مستخريدفايل<br>المعلم

WWW.

WWW.

e<br>مستخريدفايل<br>المعلم

به سايت www.kandoocn.com مراجعه نماييد يا با شماره هاى ٢٨٨٧٣١٧٣١٧ ه و ٢٨٨٤٣<br>- المسايت المسائل المستوى المسائل المستوى المستوى المستوى المستوى المستوى المستوى المستوى المستوى المستوى المس<br>خصوصيت سوق السن الست كيه المسلم ال **۱۳۹۸) کلو** نیز تابع سطح گلوي بوق<br>ده**انگ آم م** میزان ازدیاد سطح مقد<br>قائم بوق مهارات سطح دهانه بر<br>بسیار زیاد باشد به اهپان گلو ناچی<br>است و در این حالت تغییر الهپلان بر<br>فرکانس در درجه اول تابع شکل بوق اللا هاي بوق اثـر زيـادي نـدارْدي <mark>بههم</mark>ترين خصوصيت بوق اين است كه امپدانس گلوي آن بـا فـركـانـس تـغـيـيـر مـى كـنـد امـا اسيدانس گلو نيز تابع سطح گلوي بوق، د مانها آن و میزان ازدیاد سطح مقطع سموق السکوم وقتي سطح دمانه بوق بسيار زياد باشد به امپدانس گلو ناچيز است و در این حالت تغیید المبلیانیس با فرکانس در درجه اول تابع شکل بوق الله. مـيكروفونـها:

w.com

w.com

w.com

1.com

مستخدوفون وسيله ايست كه انرز<br>مي سازد كل الكروبي الكتريكي ميا<br>مي سازد كل الكروبي هوا كار كنند با<br>آنها ميكروفون گويند.<br>هيدروفون گويند.<br>ميكروفونها براي دو مقصود عملا اللا مسیقی به سیگنالهای الکترکی که به استقبال یا بوسیلة عمل دیگر<br>گفتار یا موسیلة عمل دیگر<br>دوم میکروفونهای او به عنوان دستگ<br>اندازه گیری به کار می باز بانگون<br>اندازه گیری به کار می باز بانگون ميكروفون وسيله ايست كه انرژي ح<mark>رستي</mark>کی را به انرژي الکتريکي مبدل مي سازد ان<mark>حال کې د</mark>ر موا کار کنند آنها میکروفون و این آب کار کنند هيدروفون گوي ـند.<br>بـراي دو مقصود عمده اللامل مي رونـد، يـكي بـراي تـبديـل گفـتار يـا موسيقي به سيگنالهاي الكتركي كه به وسيلة) انتقال يا بوسيلة عمل ديگري<br>. گفتار یا *لو<mark>سیتی د</mark>*ا دوباره تولید کند، دوم میکروفونها لوگی بنوان دستگاه انىدازە گيري بە كار مي ابر<mark>لى</mark> اينگونە

1-acn.com

WWW.

WWW.

WWW.

w.com

w.com

w.com

1.com

www.kandoocn.com انهان و گیري و ارد کنند.<br>پدیده کام مفیزیکي گوناگوني بر اي تبديا<br>انرژي آکوستیک (انترژي الکتریکي مور<br>ستفاده قرار مي کیل کنرومغناطیلان پدیدهد.<br>شامل القاي الکترومغناطیلان انترالیا<br>پیزوالکتریم و فشردن مغناطیسی و تغییلا كه انرژي سيگنالهاي آگوست**يگي\\وا** به وسيله آنـها بـه جريـان الـكتريـكي تـبلايـل مي كنند و اين جريان را به ستگامهاي ان<mark>هاز</mark>ه گيري وارد كنند. يديده فعايم فيزيكي گوناگوني براي تبديل انرژي آکوست**يکلي آم ا**زنرژي الکتريکي مورد استفاده قرار می گیل؟ این پدیدمدما شامل القاي الكترومغَناط**للا** پـيزوالـكتريم و فـشردن *مـغ*ناطيسي و تـ*غ*يليل(ات ظرفيت خازن و تغييرات مقاومت گرد ذغال

e<br>مستخريدفايل<br>المعلم

WWW.

WWW.

WWW.

مساس است قبلاً میکروفون کربن دار پیشا<br>بگران بهت ولی اکنون می توانیم انو<br>دیگری که مسابق آنها خیلی کمتر است<br>مانند میکروفونهای ایگران است کلالیل<br>و خازنی را استفاده کنیم والایلالیل<br>خوبی این میکروفونها این است کلالیلا تفييد ندارد .<br>تفييد الكتريكي ميكروفون مربوط :<br>تغييد الكتري الكتريكي المجانب . و اگر :<br>آند اميكروفون فشار به المجانب . و اگر :<br>تغييرات گراديان فشار به به بان بانا<br>تغييرات گراديان فشار به بان و خازني را استفاده كنيم والمادر عوض خوبی این میکروفونها این است که لیاسخ آنها خيلي يكنواخت تر و نويز در آنها وجود ندارد. الحلالية الكتريكي ميكروفون مربوط المجموعية<br>الحلالية تـغـىــر **''أثلل انسار ا**گـوستيكي بـاشد آنـد امـیـکروفـون فـشاری همکان باشد بـه<br>نـغیـیـرات گـرادیـان فـشار هملههههاس بـاشد<br>. هـایـالـهـا تغییرات گرادیان فشار امراد است.

م<mark>کی ب</mark>اشد. قبلاً میکروفون کربن دار پیشتر

ديـگري کـه <mark>ځساسيټم آنـه</mark>ا خيلي کمتر است

مانـند مـيكروفـونـهاي <del>اللكتروديـن</del>امـيك، بـلوري

ح**رک رضت** ولي اکنون مي تـوانـيم انـواع

1-acn.com

به سایت www.kandoocn.com مراجعه نمایید یا با شماره های ۴۸۸۶۰۴۷۴۱۷ و ۲۸۸۶۰<br>- استان استان استان استان استان استان استان استان استان استان استان استان<br>- آنستان استان استان استان استان استان استان استان استان استان استان استا تهاني انرژي صوتي موج تابش موجب پيدايا<br>انرژي به عمل کې در مدار ميکروفون مي شو<br>در انواع صوتان الکتريسينه او موجهاي آکوستيک<br>فقط جريان الکتريسينه او کهان که از باتر<br>يا منبع توان ديگري به ميکروان کال میکروفون گرادیان فشار گویلن<mark>ا (</mark>ممچنین را بـه دو دسته صورت تـوانـی و هموت كنترلي تقسيم مي كنند. در انواع صوت تواني انرژي صوتي موج تابش *م*وجب پيدايش انرژي *با*کتې در ار میکروفون مي شود در انواع صوت<mark>ل کهترل</mark>ی موجهاي آکوستيکي فقط جريان الكتريسينه اي را كه از باتري يا منبع توان ديگري به ميكرو<mark>لان</mark> ال كنترل مى كند.

w.com

w.com

w.com

1.com

WWW.

WWW.

هی از در دستگامهای تلفن و رادیو بر<br>مقام**ن برام به کار می روند در ایرانی به کار می روند در ایرانی**<br>موارد خروجی ایرانی به نسبتاً زیاد، که<br>اهمیت دارد. عمل این میگروفانی<br>اهمیت دارد. عمل این میگروفانیای تابر<br>عمل تغییر مقاومت ک فیلای در اسط دیافراگم زایده ای نه<br>شدا کار طرف دیگر به دکمه ذغالی متن<br>است. وقتی نگال کار جابجا شود زایا<br>متصل به آن فشا کار الاستان است دهد و در نتیجه مقاومت الکاترلای در<br>دهد و در نتیجه مقاومت الکاترل معهولاً در دستگاههاي تلفن و راديو براي مقاملاً ارتجاطي به كار مي روند در اين موارد خروجي الكربيكي نسبتاً زياد، كمي قیمت و دوام آنها بلیش از موارد دیگر ا همیت دارد. عمل این میکروف<mark>لانها ت</mark>ابع عمل تغییر مقاومت کوچکی است. که ۱۰زارد زغال يوشيده است كه آنرا دكمه ذغالى نجاميند. در وسط ديافـراگم زايـده اي نصب شد<mark>ه (که</mark>)از طرف دیگر به دکمه ذغالي *م*تکي است. وقتى الداكم جابجا شود زايده متصل بـه آن فشار بهار دارا تغيير مي دهد و در نتیجه مقاومت الکتر<mark>یکی ا</mark>ز ذره

1-acn.com

ميكروفون زغالي:

WWW.

www.kandoocn.com هم استري كه درون ميكروفون وجود دار<br>سيگنان وهود مي آيد.<br>ميكروفون خان هاي 1000 كتابع تغيير<br>دستگامي است كه خيلي محكم از الكتابي<br>طرفيت الكتريكي بين يك صفحه از الكتابي مساوي دارد از جمله اينكه: امپداز<br>درونگان بسيار است و به دليل هما<br>خاصيت است داراي استفاده آنرا با ي<br>تقويت كننده مقدما داستفاده آنرا با ي<br>اين كار باعث مي شود امپدانا الاري كا<br>براي كوپل ميكروفون با تقويت كننده سیاسی استاق متغیر بین ۲۰۰ تا ۶۰۰ ولت لاز<br>اسلامی نیاز معمولاً از باتری می گیرند.<br>بواسطه این معمولاً از این نوع کما<br>استفاده می شود اولایی ته آنها<br>میکروفونهای بلوردار یا بالها اي بـه ذره اي دگـر تـيـز تـغَيْـيلالا <mark>مبل ك</mark>ـنـد. بطوري كه مقاومت كلي آن حدود ١٠٠ است و بطور خطی تـغییر مـی کـند و بـا تـوجه اباتري كه درون ميكروفون وجود دارد سيگنگال كوچود مى آيد. وفون خالجههم دستگاهي است كه عمل آن تبابع ظرفيت الـكتريـكي بـين يك صفـحة ان<mark>ا\بت و</mark> يك ديافراگم است كه خيلي محكم از اطراف كشيده شده است. اين ميكروفون نقصهاى ماجهددي دارد از جمله اينكه: ا*م*پدانس .<br>درونیا ان پسیار است و به دلیل ممین خاصيت است لي المات المعتفاده آنرا با يك تقـويـت كـننده مقـدمـانـي <mark>همراره م</mark>ـي سازنـد و ايـن كـار بـاعث *م*ي شود امپدانس<mark>( (پ</mark>ادِي كـه بـراي كـويـل مـيـكروفـون بـا تـقـويـت كـنـنـده الأزم است تـولـيـد نـويـز كـنـد. بـراي ايـن مـيـكروفـون يط ولتاژ متغير بين ٢٠٠ تا ٤٠٠ ولت لازم اسٹ <mark>کام آنرا م</mark>عمولاً از باتري مي گيرند. بواسطه ایل تهمها از این نوع کمتر الباسم جاي آنها از ميكروفونهاي بلوردار يا كالكاتلاودينام<br>م

1-acn.com

w.com

w.com

w.com

**ww.com** 

e<br>مستخريدفايل<br>المعلم

WWW.

WWW.

WWW.

www.kandoocn.com به سایت www.kandoocn.com مراجعه نمایید یا با شماره های ۴۸۸۶۰۴۷۴۱۷ و ۲۸۸۶۰<br>- استان استان استان استان برای استان استان استان استان استان استان استان استان استان استان استان استان استان<br>دستگناه با استان استان از در با وابسته w.com **می کر**وفون خازنی در موقع ضبط صورت<br>دارد می باشد.<br>میکروفونهای پایان کاری این نام باشد.<br>در این نوع بلورها با این خاصیت را الالابلات که<br>کار می روند که این خاصیت را الالابلات که<br>قوتی تغییر شکلی در اثر فشار موجلهای w.com مهم در شده و ولتاژي که تابع خطي تغيب<br>شکل هکانيکي وارد است ايجاد مي کننا<br>انواع اين ميگان فهم<br>وارد ساختن اختلاف به اي متناوب .<br>طرفين آنها به يك منبع صوتي لاهين تبديا<br>طرفين آنها به يك منبع صوتي لاهين تبديا<br>کرد. يکي از عيبهاي w.com شی الکتریك در است دی الکتریك در است دی الکتریك در است و این موضوع برای است و این موضوع برای است و این موضوع بر<br>حساسیت ولیا فی است است و این موضوع برای است و این موضوع برای است و این موضوع برای است و این موضوع برای است و ا بـکار مـي رود ولـي کاربـرد آن الـام مهنوان دستگاه استانـدارد اولـيـه جمهت تـنظيم وسايـل در يژوهشهاى آكوستيكى به علت دقت زيادى د ارد ملی به شد. ميكروفونهاي بليزاوالمكتريك: در این نوع بلورها یا او ایکتریکهایی کار می روند که این *خ*اصیت ر ایا این که قـوتـي تـغـيـير شكلـي در اثـر فـشار مـوجهاي صوتـي در آن يـيـدا شود بـطور الـكـتريـكي رست.<br>پلارپزه شده و ولـتاژي که تـابـع *خ*طي تـغيير م<mark>نکانیکی</mark> وارد است ایجاد می کنند. انواع این اسلیکی وضوئے ہا را می توان با وارد ساختن ا*خ*تلاف پتان میل متناوب به طرفين آنها به يك *م*نبع صوت<mark>كي طعيف ت</mark>بديل کرد. یکی از عیبهایی که این *م*واد ایل اين است كـه آنـهـا خراب مـي شود (در اثـر شر ايط محيط) و گا هاً خاصيت دي الكتريك در د است و این موضوع به **است و این** موضوع به حساسیت ولتان بهر تاثیر می گذارد.

بلوري به اسم ADP محموماً صر ميكروفونهايي

بکار *م*ي رود که بايد در دما<mark>ي زي</mark>اد کار

1.com

e<br>مستخريدفايل<br>المعلم

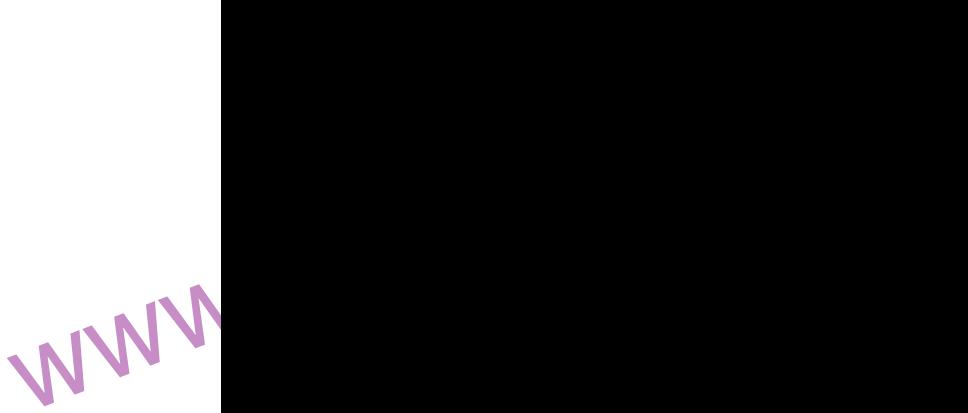

WWW.

WWW.

1-acn.com

به سایت www.kandoocn.com مراجعه نمایید یا با شماره های ۴۸۸۶۰۰۳۶۰۰۴۰۰ و ۲۸۸۶۰۰۰۰<br>سیست المعلم المعلم المعلم المعلم المعلم المعلم المعلم المعلم المعلم المعلم المعلم المعلم المعلم المعلم المعلم<br>دمیای سیاست که می توانیند به در های دیازی کرد که حرکت آن بوسیله سخا<br>دستگاه**)نهم کنتر**ل شود در نتیجه بایا<br>ترتیب دمیم های الایاس اصلی رزونان<br>دستگاه شامل دیافراند از فرکانسی للاشلالات<br>اندازه ای بالاتر از فرکانسی للاشلالات<br>نواهیم دستگاه در آن کار کند. کنند که مي توانند بدون کرلا<mark>لا شدن </mark>در دماي بيش از ٢٠٠ درجه فارنهايت لار كنند. عنصر متحرك ميكروفون را بايد طوري حرج ريـزي كـرد كـه حركت آن بـوسيـلـه سختي دستگاه<mark>انیمی کنت</mark>رل شود در نتیجه باید تـرتـيب دهيم كه آغـركانـس اصلي رزونـانـس دستگاه شامل دیپآفرانگم کشوران اتصال تا انـدازه اي بـالاتـر از فـركـانسي <mark>باشلم ك</mark>ه مي خواهيم دستگاه در آن كار كند.

1-acn.com

میکردههای بکار می روند.<br>میکردههای الکترودینامیك یا پیم<br>متحرك: الاراكم می<mark>کی است</mark> سیم پی<br>کوچکی بطور یکپارچه به آن، لایتالاردار<br>کوچکی بطور یکپارچه به آن، لایتالاردار<br>چنانکه دیافراگم و پیچك یك جسم متحلار WWW.Kandoocn.com.com.com<br>استعجاز المجمع في ابتداء المجمع المجمع المجمع المجمع المجمع المجمع المجمع المجمع المجمع المجمع المجمع المجمع ا<br>نوياز:<br>نوياز: ميكروفونها در موقع ايراد خطابه هاي عمومي بکار می الـكتروديـناميك يا يبجك متحرك: شامل دیافراگم سبگ کوچکي بطور يکپارچه به آن<mark>، الفالي</mark> دارد چنانکه دیافراگم و پیچك یك جسم سخط تشکيل دهند. اثر موجهاي صوتي بر د<mark>ياف</mark>راگم سبب *مي* شود كه پيچك در ميدان معُنَّاطِيسي ثابت و دائمي حركت كند و در نـتيجه نـِيروي<mark> محركه د</mark>ر آن پـيدا شود. نويز:

w.com

w.com

w.com

e<br>مستخريدفايل<br>المعلم

WWW.

WWW.

WWW.

www.kandoocn.com ۳ - دیگانی<br>تحقیقات و موسیقی استان مطلوبی مستند ولا<br>نویز که ممیشه در املاح فراکنسها وجو<br>دارد عامل مخربی است که مطلوبالها از<br>باشد و سعی ما بر آن است که آنرا از ایر در كل چيزي كه ما به عَنْوِلان <mark>مهوت م</mark>ي شناسیم بـه سه دسته زیـر تـقـسیم یـم شود : (-گفتار ٢-موسيقى ٣-نويز گفتار و موسیقلی اصولات *م*طلوبی مستند ولی نویـز کـه ممیشه در نامام فراکانسها وجود دارد عامل مخربي است كه مطل<mark>وبي اس</mark> نمي باشد و سعی ما بـر آن است کـه آنـرا او البرن ببريم يا اينكه به حداقل برسانيم كه يكي \$ت 
- و Sف &آ
+
" آ >8ب گوش نيستند ولالي وجود دارند.

w.com

w.com

w.com

1.com

**المجمهت**رين وظايف اكولايزر مطلوب كردن<br>صوت هي الجهر و حذف فركانسهايي كه مطلوب<br>كوش نيستند وهاي دارند .<br>انتقال بدون اعوجاج الاجهاد المجمع المجلس .<br>انتقال بدون اعوجاج الفهوم عالمجلبه مسلامات یا سیگنال الکتریکی ورودی را با<br>خرو**نی کی استقال دمد. مثال برای ای**<br>سیستم می تونانی اس ار فیلتر پائین گا<br>RC یا یك زوج سیم باشد. كل اس اس تو<br>نوری لیزری پیچیده باشد. كل اس اس تو<br>نوری لیزری پیچیده باشد. كل اس اكولايزر: انتقال بدون اعوجاج سیستم انـتقـال سیـگنـال بـه مفـهـوم عالم\بـه كانال يا مدار الكتريكي اطلاق مي شود كه اطلاعات يا سيگنال الكتريكي ورودي را به خرولي كهود انتقال دهد. مثال براي اين تع<mark>رلند کیل س</mark>دار فیلتر پائین گذر RC یا یك زوج سیم ساده و یا خط مخابرات نـوري لـيزري پـيچيده باشد. مع**ن**بالله مـي تـوان

1-acn.com

e<br>مستخريدفايل<br>المعلم

WWW.

WWW.

WWW.

www.kandoocn.com w.com جهودي مي گردد و ويژگي دوم اتلاف توان<br>داخلي بي است كه سبب كاهش مقدار<br>سيگنال خروجي بي است كه سبب كاهش مقدار<br>در يك سيستم انتقال به است اگر است انتقال منكولارا<br>از سيگنال ورودي باشد انتقال منكولارا w.com تیم است که داما<br>خروجی که داند از دامنه ورودي کوچکا<br>یا بزرگتر ایا که داراي تأخیر زمانی کلارمي نسبت به ورود<br>داراي تأخیر زمانی کلارمي نسبت به ورود<br>پر اين رابطه K بيانگر تغیري داملا w.com جمهودي بيُسِ است از طرفين رابطه قبل اگر<br>تبديل في ربيع بگيريم .<br>نابع تبديل سيستم في الاست اون اعوجـ<br>عبارت است از گفت که کلید سیستم ماي انـتقـالا <mark>ډو </mark>خصلت دارا هستند. ويـژگـي اول ذخيره انـرژي است كـه بـاعث تـغيير شكل سيگنال گردد و ويـژگـي دوم اتـلاف تـوان داخلي <mark>سکيهتم</mark> است که سبب کامش مقدار ()
ل و -د. در یك سیستم انتقال ایام كانال اگر سيگنال *خ*روجي کپي و انعم<mark>ثلا</mark>لي دقيقي انتقال بدون اعوجاج مي نامند. در اين ت<mark>حري</mark>ف مـنظور از کـپ*ي* آن است کـه دامـنـه خروجي <mark>مکي تو</mark>اند از دامنه ورودي کوچکتر يا بزرگتر بولي مخروجي نسبت به ورودي داراي تأخير زماني محليلهماشد بنابراين  $y(t) = kt(t - t_d)$ كه در اين رابطه K بيانگر تغيري دام<mark>لن</mark>لا  $t_d$  نماينده تأخير زماني *خ*روجي (t) نسبت به <del>E</del><sup>*Q*</sup></sub> *Q*<sub>2</sub> *Q<sub>2</sub>* است از طرفین رابطه قبل اگر ريو بگيريم.  $Y(f) = kx(f) \exp(-jwt_d)$ تابع تبديل سيستم التقول بدون اعوجاج عبارت است از

e<br>مستخريدفايل<br>المعلم

WWW.

WWW.

WWW.

1-acn.com

www.kandoocn.com  $W$ www.kandoocn.com مراجعه نمایید یا با شماره های ۲۷۴۶۰۲۷۴۱۷ و ۲۸۸۶ $H(f) = \frac{Y(f)}{X(f)} = k \exp(-jwt_d)$ e<br>مستخريدفايل<br>المعلم w.com  $\sum_{i=1}^{n}$  فاز آن تخطیبات و پاسخ فرکانسی تغیبات فاز آن تخطیبات و پاسخ فرکانسی تغیبات فاز آن تخطیبات و پاسخ فرکانسی تغیبات<br>فاز آن تخطیبات و پاسخ فرکانسی تغیبات<br> $\sum_{H(f)=2\pi_d f\pm m\pi}^{\infty}$  arg $H(f)=-2\pi_d f\pm m\pi$  (بایل WWW. w.com www.kandoocn.com WWW. w.com www.kandoocn.com WWW.  $H(f) = \frac{F(f)}{F(f)} = k \exp(-jwt_d)$  $(f)$  $(f) = \frac{Y(f)}{Y(f)}$ *X f Y f* عبارت ديگر سيستمي مي تواند انتقال به عبارت ديگر سيسىمي <sub>سي .</sub><br>پرون اعوجاج را انجام دهد كه پاسخ COM<br>اسخ فركانسي تغيير COM .<br>ك<mark>ان ي</mark> آن ثابت و پاسخ فركانسي تغيير فاز آن خطي <mark>آن شي</mark>ب منفي باشد يعني  $|H(f)| = k$  $\arg H(f) = -2\pi t_d f \pm m\pi$  *Wg* بايـد تـوجه شود كـه شرايـط فـوق<mark>\ ب</mark>لراي سيستم انـتقـال بـدون اعوجاج فقط در محدودة فركانسهايي كه سيگنال ورودي م<mark>حتو</mark>لي طيفي عمده قابل توجه را دارد ضروري الستي. بـهرحـال اغلب <mark>لخلب) سي</mark>ستم ماي انـتقـال مميشه مقداري اعوجمليج المجمع سيكنال انتقالي ايجاد مي كند. اعوجاجلي سيگنال هاي مختلف ايجاد مي شود مي .<br>توان به دو گروه تقسیم کرد. ا محمود اج خطي ۲- اعوجها 13 مخطیر<br>۲- اعوجها 13 مخطیر<br>اعوجاج خطی اعوجاج خطي در<mark>لسيستم</mark> هاي خطي رخ مي د هد شامل دو نوع اعو<del>جلع د</del>امندد اعوجاج

www.com

1.com

www.kandoocn.com به سایت www.kandoocn.com مراجعه نمایید یا با شماره های ۴۸۸۶۰۴۷۴۱۷ ه و ۲۸۸۶۰<br>- است .<br>د هله که است . اعوجاج د اصنه متحله الملائل . e<br>مستخريدفايل<br>المعلم w.com www.kandoocn.com WWW. w.com **۱) كوماج خطي و متعال كننده ها**<br>زمان بواسطا كطي تغيري ناپنير بر حد<br>زمان بواسطا كوم ايده آلي بودن داما<br>به وجود مي آيد. فرض كنيا الجليسي<br>به وجود مي آيد. فرض كنيا الجليسي.<br>فاصله رماني (1<sub>0-</sub>1) قرار دارد و كالجلي WWW. w.com مسائل السابس السابس السابس السابس السابس السابس السابس السابس السابس السابس السابس السابس السابس السابس السابس<br>بالسي السابس السابس السابس السابس السابس السابس السابس السابس السابس السابس السابس السابس السابس السابس السابس WWW. تأخير است. اعوجاج دامنه هنگاه<mark>ي رخ</mark> مي د هد که  $|H(f)| \neq K$ تأخير منگامي به وجود مي آيد آ  $\frac{\partial r g H(f)}{\partial t} = -2\pi t_d f \pm m\pi$ اعوجاج غير خطيَ عناصر غير *خ*طي داشتند تاب<mark>ع للدايش ب</mark>راي آنـها قـابـل تـعريـف و اعمـال نـسبت بـه وجود مہ آبلہ۔ حاء وجاج خطي و متعال كننده ها در م<mark>سلماتهم ما</mark>ي خطي تغيري ناپذير بر حسب زمان بواسطه <mark>غیص ا</mark>ینه آل*ی* بودن دامنه یا فاز تبدیل و یا مرکور آنها اعوجاج بـه وجود مـي آيـد. فـرض كـليار الهيمي در فاصله رمان*ـي (1-t<sub>1</sub>) قـر ا*ر دارد و خارج از اين فاصله صفر است از سيستمى يا إنالـي خطي بـا مـشخصه هاي ايـده الـي الملكي المسابلة. اكر طيف فوريه چنين .<br>-ر البكيم خاطر آوريم مؤلفه ماي طيفي پالس چنان تعاد<mark>ي</mark> و لاريفي از دامنه و فاز دارند که با جم<mark>ع ش</mark>دن آنها

1-acn.com

1.com

www.kandoocn.com به سایت www.kandoocn.com مراجعه نمایید یا با شماره های ۴۸۸۶۰۴۷۴۱۷ و ۲۸۸۶۰<br>- است می توانیم است که است که است که است که است که است که است که است که است که است که است که است که است که است<br>از کانسالی که شرایط انتقال که است که

پالس مذکور ایجاد می شود. التق<mark>لی</mark> پالس

كانالـى كـه شرايـط انـتقـال بلاون

e<br>مستخريدفايل<br>المعلم

WWW.

WWW.

WWW.

می دار مذکور نمی شود. چون کانال بد<sub>!</sub><br>اعو<sup>چ</sup>اک مهام مولفه ها را در ضرب<br>نابت ضرب کلاکاکلاکلاکل نابی را به یا<br>اندازه ثابت دچار انگلاکلاکل نابی نماید.<br>اگر مشخصه دامنه کانال تابی انگلاکلا می کا استفاد که در خارج از فاصا<br>کنترل بر صفر نیست. اگر مشخصه فا<br>کنترل بر مان پایا کا استفاد استفاد می استفاد می استفاد می این استفاد می این استفاد<br>معمولترین نوع ایجاد امواد امواد استفاد استفعیف یا تقویت اضافی فرکانس مایا مهایت پیدیده در حوزة فرکنانس امر ساده<br>مورد سیگلهای آن در حوزة زمان حتی د<br>نمی بناشد.<br>نمی بناشد.<br>نمی بناشد. اعوجاج را ارضا كند باعث به هم خوردن انا از است ماد کلور نامی شود. چون کانال بدون اعو<mark>جلج تهام</mark> مولغه ما را در ضريبي ثابت ضرب لان الدار مؤلفه را به یك اندازه ثابت دچار للأخص من نماید. حال اگر مشخصه دامنه کانال تاب<mark>یا آلمیاش</mark>د آن تعادل ظريف بـه هم خورده و مجموع لالليد مـؤلفـه هـا بــا هم جمع شده و مـوجـى را البجاد مي كند كه در خارج از فاصله د مفر نیست. اگر مشخصه فاز <mark>(</mark> *t<sub>ı</sub>* د ) آ)ل  l& آ
+F ا"% Dل "
 > نباشد ممان پدیده رخ می دهد. معمولـتريـن نـوع ايـجاد أعو<mark>جللج</mark> دامنه تضعيف يا تقـويـت اضافـي فـركـانـس هاي١٩ لا يا يائين طيف سيگنال است. اگرچه توصيف ايِن پـديـده در حـوزة فـركـانـس امـر ساده اي اس<mark>ت ته</mark>حليل آن در حوزة زمان حتي در مورد سیگلال های پسیار ساده کار آسانی نمي باشد.

1-acn.com

w.com

w.com

w.com

1.com

www.kandoocn.com به سایت www.kandoocn.com مراجعه نمایید یا با شماره های ۴۸۸۶۰۴۷۴۱۷ و ۲۸۸۶۰<br>- اگر مشخصه فساز کسانسل خطی ایران استان به در استان استان استان استان استان استان استان استان استان استان استا<br>های فرکبانیسی مختلف دجران تباخیلات

اگر مشخصه فاز كانال خطي نل<mark>اشلا مه</mark>ولغه

هاي فـركـانـسى مـختلف دچـار تـاخـيـرهاي

زماني متفاوت شده و اعوجاج حاصله را

م<br>المهوجاج فاز يا تأخير *مي م*اند. البته

بايلما ديم مفهوم تاخير زماني ثابت و

تـغيير فاز تللي<mark>د رق</mark>ت شود. تـأخير زماني

ثابت براي انتقال المجمع ماعوجاج ضروري

است ولي تغيير فاز ثابت سببل ا<mark>عوجي</mark>اج مي

گردد. علت اين ا*م*ر بـديـهي است

تأخير زماني مر مؤلفه فركانسي سيگنال

 $\alpha$  تقلسیم) بین حاصلضرب فرکانس آن در  $\pi$ ، به

و در نتيجه تاخير زماني مول<mark>له</mark> هاي

عبارت ديگر

 $t_d(f) = -\frac{\arg H(f)}{2\pi f}$  $(f) = -\frac{\arg H(f)}{2\pi}$ 

*f*

**المجموعات فاز یا تأخیر می ماند. البا**<br>یک<mark>یکی</mark> بهرمهههه تاخیر زمانی ثابت<br>تغییر فاز المجموعات شود. تأخیر زمان<br>است ولی تغییر فاز ثابت سبیل است<br>است ولی تغییر فاز ثابت سبیل است

w.com

w.com

w.com

1.com

e<br>مستخريدفايل<br>المعلم

WWW.

WWW.

WWW.

میارت خوامد بود از تغییر فاز ثابت<br>نیلههایهماملفرب فرکانس آن در 2 $\sum_{t_d(f) = -\frac{\arg H(f)}{2\pi}}$ به سارت دیگهایههای به تاخیر زمانی موسوع به دو سر در این موسوع به دو سر در این موسوع به دو سر در این موسوع به دو سر در این موسوع به دو مجمع الكلام المعالمية المسائلة المعالمية المعاملة المعالمية المعالجة المسائلة المعالجة المسائلة المعالجة المسا<br>ترميم تاخير المعالج المسائلة المسائلة المعالجة المسائلة المعالجة المسائلة المسائلة المسائلة المسائلة المسائلة<br> فركانسي ثابت نبوده و خروجي كانال دچار اعوجاج تاخير خواهد شد. اعوجاج من المستقبل در انتقال پالس ها مسأله *مهمي* المس بوده و آخشش هاي فراواني به منظور<br>مسائل المراجع تـرمـيم تـاخـيـر ان<mark>ـتقـام د</mark>ر سيستم ماي داده هاي ديجيتالي به عمل **اص**لها است. از طرف د"( 5ش ا+
ن  ز"
دب  ا
ج

1-acn.com

www.kandoocn.com به سایت www.kandoocn.com مراجعه نمایید یا با شماره های ۴۸۸۶۰۰۳۶۰۰۴۰۰ و ۲۸۸۶۰۰۰۰۰<br>ساخیدر حساس نیبوده و بیدین مجلا المهنون<br>تباخید کمت در انتقال صوت و محلولا e<br>مستخريدفايل<br>المعلم w.com اس نظر تئوري، اعوجاج خطي دامنه<br>مدارهاي جهي توان با استفاده<br>مدارهاي كان الأولى از بين برد. ش<br>زير متعادل كننده الأولى<br>زير متعادل كننده الأولى<br>است نشان مى دهد.<br>است نشان مى دهد. WWW. w.com  $H(f) = He(f)H_{eq}(f)$ (f) =  $Heq(f)H \exp(-j\omega t_d)$  : لاست که: (f) =  $Heq(f)H \exp(-j\omega t_d)$ <br>باشد بطوریکی (f) =  $t_d$  ست که: (f) =  $t_{eq}(f)$ <br>باشد بطوریکی (f) =  $t_{eq}(f)$  سی توانند مقادی<br>نسبتاً اختیاری ( c) =  $\frac{K \exp(j\omega t_d)}{He(f)}$ WWW. w.com www.kandoocn.com WWW. تاخیر حساس نبوده و بدین علالا الین نوع تاخير كمتر در انتقال صوت و موسيقي مورد توجه قرار می گیرد. ز نظر تـئوري، اعوجاج خطي دامنه نا استفاده از بنا استفاده از مدارماي تعال $\Omega$  صاري از بين برد. شكل زيـر مـتعادل كـنـنده المحكم تابع تـبديـل  $H_e(f)$  را كه با كانال اعوجا<mark>ج ال</mark> است نشان می دهد. با توجه بـه ایـنکه تـابـع تـبدیـل کل است خروجي نـهـايـي هنگـامـی *H(f)=He(f)H<sub>eq</sub>(f) بـدون ا*عوجاج است که: *( <i>f f* )*H* exp(− *jot<sub>d</sub>*) باشد بطوریکل ۴ (م) می توانند مقادیر نسبتاً اختياري را داش<mark>گي با</mark>شند. بـنـابـر ايـن  $(f)$  $(f) = \frac{K \exp(j\omega t_d)}{K}$ *He f*  $H_{eq}(f) = \frac{K \exp(j\omega t_d)}{H_{eq}(f)}$  $=\frac{K \exp(j\omega)}{K}$ البته به ندرت متعادل كننده اي را تِـوان طراحي كرد كـه رابطة بالا را دقـيقـأ ار<mark>باب كند</mark> ولي در عمل با تقريب هاي عالـي ال<mark>حوجاج خطي</mark> را بـه سطوح قـابـل تجمعي رسانده للكل معتمالاً قديمي ترين روش تعادل سازي استفاكه اللهيدچك ماي باردهي در زوج سيمهاي بهم پيچيللا<mark>ت ات</mark>للاتي

1-acn.com

www.kandoocn.com به سايت www.kandoocn.com مراجعه نماييد يا با شماره هاى ۴۸۸۶۰۴۷۴۱۷ و ۲۸۸۶۰<br>- است .<br>- فشد د ه برای مستقلد که برطور شفت در در این شان در است . e<br>مستخريدفايل<br>المعلم w.com **۱۹۹۰** شده و پاسخ فرکانسي دامنه بهتر<br>اخیراً از ماکستان آورند.<br>انیراً از ماکستان استفاد<br>انشعابي یا فیلتر اماکستوم سال استفاد<br>مي گردد جهت آشنایي با طراح ايران<br>فیلتر ه عنوان متعادل کننده شکل WWW. w.com  $y(t) = c_{-1}x(t) + c_sx(t-\Delta) + c_1x(t-2\Delta)$ <br>  $H_{eq}(f) = c_{-1} + c_s \exp(-j\omega\Delta) + c_1 \exp(-j\omega\Delta)$ <br>  $H_{eq}(f) = (c_{-1}e^{j\omega\Delta} + c_s + \epsilon_{-1}e^{-j\omega\Delta})e^{j\omega\Delta}$ <br>  $\mathcal{M} + \mathcal{M} + \mathcal{M}$ <br>  $\mathcal{M} + \mathcal{M} + \mathcal{M}$ <br>  $\mathcal{M} + \mathcal{M} + \mathcal{M}$ <br>  $\mathcal{M} + \mathcal{M} + \mathcal{M}$ WWW. w.com  $H_{eq}(f) = \left[ \sum_{m=M}^{M} C_m \exp(-j\omega m\Delta) \right] \exp(-j\omega m\Delta)$ <br>  $H_{eq}(f) = \left[ \sum_{m=M}^{M} C_m \exp(-j\omega m\Delta) \right] \exp(-j\omega m\Delta)$ <br>  $H_{eq}(f) = \sum_{m=M}^{M} \sum_{m=M}^{M} \sum_{m=M}^{M} \exp(-j\omega m\Delta)$ <br>  $H_{eq}(f) = \sum_{m=M}^{M} \sum_{m=M}^{M} \sum_{m=M}^{M} \sum_{m=M}^{M} \sum_{m=M}^{M} \sum_{m=M}^{M} \sum_{m=M}^{M} \sum_{m=M}$ WWW. است. اين پيچك ماي *خ*ود **الاتلى، م**اي فـشرده اي مستند کـه بـطور شفـت در دو سر خط و در فواصل تقريباً يك كيلومتر قرار حط و در سويني<br>محاده شده و پاسخ فركانسي دامنه بهتري CONN<br>الاستاده من استرات براي براي محادث رابلها وجود مي آورند. اخيراً از ملعام كننده ماي خط تاخير انشعابی یا فیلتر تلر<mark>انصور سا</mark>ل استفاده مي گردد جهت آشنايي با طر<mark>ال کا</mark>يي اين فیلتر ه عنوان *م*تعادل کننده شکل <mark>ق</mark>بل را در نظر بـگـ*نـر*بـه *خ*روجی (*y(t* عبارت است  $y(t) = c_{-1}x(t) + c_sx(t - \Delta) + c_1x(t - 2\Delta)$  $H_{eq}(f) = c_{-1} + c_{\circ} \exp(-j\omega\Delta) + c_1 \exp(-j\omega 2\Delta)$  $-j\omega\Delta$   $\omega\Delta$ −  $H_{eq}(f) = (c_{-1}e^{j\omega\Delta} + c_{\circ} + c_{-1}e^{-j\omega\Delta})e^{j\omega\Delta}$ اگر فیلتر از M٢ مدار تاخیل (١M+١/٢ ١٢ ضرب کننده تشکیل یافته باشد رابطه ای لا را می تـوان بـه صورت زیـر نـوشت  $(f) = \left[ \sum_{m=M} C_m \exp(-j \omega m \Delta) \right] \exp(-j \omega m \Delta)$  $\overline{\phantom{a}}$  $\overline{\phantom{a}}$  $=\left|\sum_{m=1}^{+M}C_{m}\exp(-j\omega m\Delta)\right|$ =  $H_{eq}(f) = \sum_{m} C_m \exp(-j\omega m\Delta) \exp(-j\omega m)$ *M*  $m = M$  $e_q(J) = \sum C_m \exp(-j\omega m\Delta) \exp(-j\omega m)$ رابطه بالا) شكل سري نمايي فوريد با دورة تناوب فركالملكي <mark>\</mark> 1 را دارد بـنابـرايـن اگـر بـخواميم گَـَّانْلاَلْلاَلِي هِـانِـنـٰد

1-acn.com

 $|f| < W$  دا در  $|f| < W$  متعادل  $H_e(f)$  می

e<br>مستخريدفايل<br>المعلم

WWW.

WWW.

WWW.

www.kandoocn.com هم السلام المعلم المعلم المعلم المعلم المعلم المعلم المعلم المعلم المعلم المعلم المعلم المعلم المعلم المعلم ال<br>از تخميل المعلم المعلم المعلم المعلم المعلم المعلم المعلم المعلم المعلم المعلم المعلم المعلم المعلم المعلم الم www.kandoocn.com تـوان طرف راست رابطه بالا را با سري  $\frac{1}{\Delta}$ خـوریـه کـه دوره تـناوب آن  $W$ < ۔<br>د (کـه در بان در است علی است ملی شود) تقریب زده و پس <mark>(</mark> از تخمین آن از جملات (که M را تعیین مـي كـنـد) ضريـب ب<mark>لهاه ان</mark>ـشعابـها را بـر اساس ضرايب سري بدست الكر<mark>د. او ر</mark> بسياري از موارد بعلت مشخصه ماي كانگلار<mark>شېږي</mark>ب بهره انشعابها بايد گاه به گاه تنظیم شود. در شبکه ماي مخابرات سويچي مانند اس<mark>یسکم م</mark>اي تلفن*ي* که مسیر بین *م*واد و مقصد الأوكل قابل تعيين نيست تعادل سازي قابل تعطيم از امميت بـرخـوردار است مـتعـادل گختلده و فـاي وفـقـي پـيـچيـده کـه ويـژگـي اصلي آنـ<mark>جـالانانې</mark>ئيم اتـومـاتـيك است بـريـا مـوارد فـوق طراحي و مورد استفاده قرار گرفته انـد.

w.com

w.com

w.com

**ww.com** 

المجال المجال المستعمل المستعمل المستعمل المستعمل المستعمل المستعمل المستعمل المستعمل المستعمل المستعمل المستع<br>يساسخ فركانس المستعمل المستعمل المستعمل المستعمل المستعمل المستعمل المستعمل المستعمل المستعمل المستعمل المستعم ا) <mark>ولايز</mark>ر ديجيتال: در طراحی سیستمهاي PAM باند پايه پاسخ فـرکـانـس کـ<mark>لندال H<sub>c</sub>(f) و</mark>ا کـاملاً معـلوم فـرض مـي كـنـنـد و بـر أيـني اساس سيستمهاي را براي توليد تداخل بين المطبيعا

1-acn.com

به سايت www.kandoocn.com مراجعه نماييد يا با شماره هاى ٢٨٨٧٣١٧٤٧٣٩٥٥ و ٢٨٨٤٣<br>- - استخدام المستخدمات المستخدمات المستخدمات المستخدمات المستخدمات المستخدمات المستخدمات المستخدمات المستخدمات<br>- تسميل و سيستخدمات مستخدمات و اق مستخصات كانال و تغييرات در مشخصا<br>كانال و فيره بالاجبار مقداري ISI باق<br>مي ماند استفاد الأولى<br>باقيمانده استفاد الأولى فيلتر<br>فيلترماي قابل تنظيم در داخلا لهستم با<br>منظور حبران اعوجاج مي باشد الأ **۱) اشود. این متعادل کننده ها بین فیلا**<br>گیر**گی وس**مبدل A/D قرار می گیرن<br>مخصوصاً در های وی که با خطوط تلف<br>کار می کنند که در آن ویشخصات خط خان<br>از قیب معلوم نیست.<br>پس در واقع در سیستمهای دیجیتال از عمل آن سیگنال دیجیتال می شود)<br>است که فیلتر باید داراي پاه $H_{ea}(f)$ <br>فرکانس واقعی کامی استح فرونل شرب شو<br>فرکانس واقعی کامی که وقتی پاه<br>حاصل برابر با پاسخ فرونلا بی فره<br>حاصل برابر با پاسخ بـرابـر صفـر طراحي مـي كـنـنـّدٌ. لا<mark>له لهيجاً.</mark> در تـمام سيستمهاي واقـعي بـه دلـيل طراحي غير كامل فيلتر اطلاعات ناقص در مورد مشخصات كانال و تغييرات در مشخصات كانا والمجمع و بالاجبار مقداري ISI باقي 
.+ )
 را% 7, ا
ج باقيمانده استفاده الأمرار فيلتر فيلترهاي قابل تنظيم در داخ<mark>ل س</mark>يستم به منظور جبران اعوجاج مي باشد المين فـرايـنـد بـوسيـلـه ايـن ادوات انـجـام <mark>شود. این مت</mark>عادل کننده ها بین فیلتر گیرنلا<mark>ہ و م</mark>بدل A/D قرار می گیرند مخصوصاً در م<mark>یستمهایی</mark> که با خطوط تلفنی كار مي كنند كه در آن<mark>دې پش</mark>خصات خط خاص از قيب معلوم نيست. يس در واقع در سيستمهاي ديجيت<u>ّ</u> طراحی اکولایزر مانند آنالوگ می باشد و <mark>به</mark>د از عمل آن سیگنال دیـجیتال *می* شود. و اض<mark>حی</mark> است که فیلتر باید داراي پاسخ  $H_{ea}(f)$  بِسَاسْمًا مِسْلِمِ مِسْورِي كـه وقـتي پـاسخ  $H_{ea}(f)$ فـركـانـس واقـعي كـا<mark>نـال</mark> در اآن ضرب شود حاصل برابر با پاسخ **گرك<mark>ل</mark>لهم ن**رضي

e<br>مستخريدفايل<br>المعلم

WWW.

WWW.

WWW.

1.com

w.com

w.com

w.com

1-acn.com

e<br>مستخريدفايل<br>المعلم

WWW.

WWW.

WWW.

www.kandoocn.com **بهرضه نمونه برداري از قبل تعيين شا**<br>علاقه ميهم طراحي فيلتر خيلي ساده ت<br>نواهد بود. هاي كننده ترانسورسا<br>از يك تأخير با شياس في السادة<br>ثانيه از يكديگر تشكيل شاه بهتهر.<br>شير توسط بك ضربب تقويت متغير الديم مستعادل کننده از این نظر که یا<br>بینک این سمبلها را حداقل می ک<br>بهینه است: ورودی اینک افزایش تو<br>اغتشاش در ورودی اینک افزایش تو<br>اما این اثر عموماً بیشتر است<br>کاهش ISI می باشد. کانال (*H<sub>ea</sub>*(f باشد که در کلالهای مورد استفاده قرار گرفته است. با توجه به ايـنكه فـقط بـه شكل مـوج خروجي در چند معظه نمونـه بـرداري از قـبل تـعيين شده علاق<mark>ة م</mark>نديم طراحي فيلتر خيلي ساده تر خواهد بود. ماههال کننده ترانسورسال  $T_{S}$  از یك تـأخیر بـآ $\blacksquare$ هلیکهابـه فـاصلـه ثانیه از یکدیگر تشکیل شل<mark>ه است.</mark> شیر تـوسط یـك ضریـب تـقـویـت مـتغیـر بــه یـك تقويت كننده جمع كننده متصل مى شود. اين متعادل كننده از اين نظر كه يك ینیک تیل انجل بین سمبلها را حداقل می کند بـهينـه است. <mark>فيليم الهل</mark>ـي آنـهـا افـزايـش تـوان اغتشاش در ورودي جمامي AAD مي باشد، اما این اثر عموماً بیشتر الام مقدار كا هش ISI مـى بـاشد. متعادل كننده هاي خودكار:

w.com

w.com

w.com

1.com

مساحي و تنظيم ضرايب تقويت شيرهاي نبو<br>قبل كاربان دستگاه معادلات همزمان<br>ايجاب مي كار 1000 دستي آماده سازي<br>مراحل زير را لازم كارباني<br>۱-ارسال يك پالس آزمايشي تولاني به به <mark>طر</mark>احي و تنظيم ضرايب تقويت شيرهاي نوع قبللی کل بك دستگاه معادلات همزمان را ايجاب مي كلل روش دستي آماده سازي آن مراحل زیـر را لازم دار<mark>د:</mark> ١-ارسال يك پالس آزمايشي تعو<mark>لاط ليست</mark>م

1-acn.com

www.kandoocn.com www.kandoocn.com e<br>مستخريدفايل<br>المعلم w.com **اکتینظیم ضرایب تقویت روی شیرما**<br>در این تنظیم ضرایات تنظیم ضرایات<br>تقویت سیستماهای اخیر برای تنظیم ضرایات<br>به سادگی قابل ساحد این شده اندان<br>که معمولاً به دو گروه تقسیم این برای با<br>نوع پیش تنظیم Preset که از بك دیگرا WWW. w.com **۱۹۹۰) و یا در فواصل قطع اطلاعات واقع**<br>نوع وفقی Cale ( بطور پیوسته و د<br>منگام ارسال اطلاعات طور پیوسته و د<br>اطاعات *خو*د را تنظیم می تعالی استعاد<br>کننده خودکار برای رسیدن به میل WWW. w.com مستخداده می کنند.<br>در این سیمان تنظیم :<br>در این سیمان بیش تنظیم :<br>توسط ارسال یک المستم :<br>فاصله زیاد از یکدیگر توس<mark>ط به س</mark>تم<br>فاصله زیاد از یکدیگر توس<mark>ط به س</mark>تم WWW. ٢-انـدازه گيري *خ*روجي فيلتر لا<mark>کيلزېد</mark>ه. در لحظات نمونه برداري ٣-بلدست آوردن ضرايب تقويت شيرها -<del>1 ت</del>نظيم ضرايب تقويت روي شيرها در س<mark>الهج</mark>ي احير براي تنظيم ضرايب تقویت سیستملهای خودکار با دقت بالا بـه سادگي قـابـل ساحل <mark>پيشنه</mark>اد شده انـد. که معمولاً بـه دو گروه تقسیم اللاتهوند: نـوع پـیش تـنظیم Preset که از یك دنـلالـه يالسهاي مخصوص قبل از ارسال اطلاعات پالسهاي سنسرس ...<br>واقعي و يا در فواصل قطع اطلاعات واقعي CONN استقباده می کند. نـوع وفـقـي Ad<mark>aptive ک</mark>ـه بـطور پـيـوستـه و در هنگام ارسال اطلاعاتی او استفاد روي اطاعات خود را تنظيم مي تعالي المتعادل کننده خودکار براي رسيدن به طر<mark>ا</mark>يب تـقـويـت بـهـيـنـه بـراى شيـرهـا از روشهـاى <mark>تكر</mark>اري استفاده مي كنند. : جننده پیش تنظیم  $C^k$  در ايـن سي<mark>لسندم موظيف</mark>ه ماي بـردار خطا تـوسط ارسال يك اللهاتم بالسهاي با سو<br>فاصله زياد از يكديگر كوس<mark>طل س</mark>يستم و

1-acn.com

e<br>مستخريدفايل<br>المعلم

به سايت www.kandoocn.com مراجعه نماييد يا باشماره هاى ۴۸۸۶۰۴۷۴۱۷ و ۲۸۸۶۰<br>- استان المسلم المسلم المسلم المسلم المسلم المسلم المسلم المسلم المسلم المسلم المسلم المسلم المسلم المسلم المس<br>- استان المسلم المسلم المسلم المسلم ا مساح استفاده می شود. نمونه بردار<br>خروجی نهین با به کار بردن یك مد<br>تنظیم وقت های اسط یك آشكارساز پ<br>راه اندازی می شود؟<br>نمونه مرکزی با ۱+ مقایسه های بالاس<br>نمونه مرکزی با ۱+ مقایسه های بالاس<br>مؤلفه خطا بدست می آید. علامت مسابق مي آيد. مرحله راه اندازي ممکن<br>راه اندازهاي مشاهد بالس شود. مسئله مهم د<br>راه اندازهاي مشاهده اغتشاش در ر<br>آوردن متوسط آن برابر بلادان<br>آوردن متوسط آن برابر بلادان<br>بالسهاي آزمايشي مي توان اثرات مستعمادل کننده وقفی:<br>در این نوع بطور پیوسته<br>در حین اسکان کلاعات تخمین زده ه<br>شود. این شماهای کلاکاتی با تغییر<br>در هنگام ارسال اطلاعات برای اشته مشاهده خروجي آن در ن<mark>نحظلاتا (ن</mark>هونه بـرداري انـدازه گـيـري مـي شونـد. بـلااي تـنظيم ضرايب تقـويـت شيرها از يك نـمو أصابت استفاده مي شود. نمونه برداري خروجي ف**يل**تر با به كار بردن يك مدار تـنظيم وقتُ الْمَ وَاسِط يك آشكارساز پيك راه اندازي مي شود<mark>، (تيجام</mark> مي پذيرد. نمونه مركزي با ١± مقايسه شلال ورعلامت مؤلفه خطا بىدست مى آيىد. علامت سلاير مؤلفه ماي خطا از روي خروجي فيلتر يهدست مي آيد. مرحله راه اندازي ممكن س<mark>ت شامل ص</mark>دها پالس شود. مسئله مهم در راه انسانو<mark>ر) وجو</mark>د اغتشاش در راه انـدازهاي مشاهده شده الإياشد. با بـدست آوردن متوسط آن بـرابـر<mark>ا. لجمهو</mark>ادي از يالسهاي آزمايشي مي توان اثرات الخلساش را بـه طريقـى بـه حـداقـل رسانـيد. ميتعادل كننده وقفي: در این نوع بطور پیوسته  $\bigcirc\bigcup$ الكوام اطلاعات تخمين زده

شود. این شما ما ق<mark>لیلی تطبی</mark>ق با تغییرات

در منگام ارسال اطلاعات را الانته و

w.com

w.com

w.com

**ww.com** 

WWW.

WWW.

WWW.

1-acn.com

به سايت www.kandoocn.com مراجعه نماييد يا با شماره هاى ۴۸۸۶۰۴۷۴۱۷ و ۲۸۸۶۰<br>- استاذ ي سيستاذ ي السيستاذ ي سيستاذ ي سيستاذ ي سيستاذ ي سيستاذ ي سيستاذ ي سيستاذ ي سيستاذ ي سيستاذ ي السيستاذ<br>استعمال المستاذ ي سيستاذ ي سيستاذ ي **۱) انواع قبلی است.**<br>داده می ایگان تنظیم وقت را برای آغان<br>داده می با**ن ایگان انگلیگی بهد**ه و حلقا<br>کند تخمین خطا دقیقی بهده و حلقا<br>تغییرات در مشخصات کانال را (۱) بانگلیگی<br>دنبال می کند، برای غلبه به این ملک **۱) کار که در آن انتقال داده ها در یا**<br>تأخیر افتقاد که سیستم خاموش است با<br>تأخیر افتقاد ارسال این زمان یك دنبالا<br>شبه تصادفی ارسال این زمان یك دنبالا<br>تولید می شود. هنگامی یایرد اسلال نيازي به مرحله طولاني<sup>، د</sup>رالا المنهازي نـدارد. ایـن نـوع در عمل بـیشتر بـه کار مي رود، دقيق تر، جامع تر و ارزانتر از انواع قبلي است. بـه علاوه صشكل تـنظيم وقت را بـراي آغاز داده می باشیام مرکاه بطور صحیح کار كند تخمين خطآ دقليلى بهوده وحلقه، تغییرات در مشخصات کانال در المجله سادگی دنـبال مـي كـنـد، بـراي غلبـه بـه ايـن للشكل غالباً از يك سيستم مايبريـد استفـاده مـي شود که در آن انـتقـال داده هـا در يـك زمان کیتاه که سیستم خاموش است به تأخير اَفَعْلَلاً وهو در اين زمان يك دنبالة شبه تصادفی ارسال ۱ <mark>(ویاره</mark> در گیرنده توليد مي شود. هنگامي که الشاكار تا حدودي خوب انجام مي ينيرد (مثلهادل

w.com

w.com

w.com

**w.com** 

كردن) متعادل كننده به حالت وفقى ينتقل شده و ارسال اطلاعات آغاز مي -د.

استقل شده و ارسال اطلاعات اغاز ه<br>توضيع کلیگان مهاری مدار:<br>این اکولایزر طراحی کل مدار:<br>موجود می بیاشد برای فرنگ نهههای صوت<br>موجود می بیاشد برای فرنگ نهههای صوت توضیح کلی لوا مورد کل مدار: لايـزر طرا**ئــا اتهاج کـه** شکل کـلـي<br>ـي بــاشد بـراي فـر<mark>گــانلههاي م</mark> <sub>ى</sub> باشد براي<sup>ّ</sup>

1-acn.com

WWW.

WWW.

WWW.

www.kandoocn.com به سایت www.kandoocn.com مراجعه نمایید یا با شماره های ۰۷۴۶۰۲۷۴۱۷ و ۲۸۸۶<br>- سال ۱۳۴۶۰۲۷۴۱۷ مراجعه نمایید یا به بره می کارل به بازی<br>فیلین و میان گذر که طراحی شد که بازی که بازی که بازی که e<br>مستخريدفايل<br>المعلم w.com **۱۹۹۰)**<br>میان دوي آن در ۲ کانال مختلف را دار<br>فیلترهاي استفاده بهگهان که با توم<br>به فرکانسي که براي هر کار استفاده<br>به فرکانسي که براي هر کار استفاده<br>به فرکانسي که براي هر کار استفاد WWW. w.com **استادیر آنها را قبلاً اشاره کردیم.<br>نحوه نهایت ما در هر کدام از اینها<br>لحاظ فرکاهای کلاد پتانسیل متري اه<br>که سیگنال ورودي ایات تغییر آنها وار<br>فیلترها مي شود. با تغییر ایالاس اوار<br>بهره فیلتر کم و زیاد مي شود وار** WWW. w.com میاشد یعنی فرکانس مربوط به خود را اه<br>این اینکه آخر فرکانس ر<br>بطور کامل کامل کامل کامل با چیزی بین اینغ<br>تا اینکه کیفیت کاملاکل شود.<br>تا اینکه کیفیت کاملاکل شود. WWW. طراحي شده كه ملأ با بهره **كلاتشي** از ٦ فیلتر میان گذر که طراحي هر کدام از نظر گذشت توان دخالت در صورت ورودي و ير روي آن در ٦ كانال مختلف را دارا مي بياشد. فيلترماي اس<mark>تفاده ش</mark>ده م*م*گي از دو عدد Opump، 741 استفاده میل کشهد که با توجه فركانسي كه براي مر كال<mark>م الهين ن</mark>ظر بود خازنها و مقاومتهاي مختلفي در اطراف آنـهـا وجود دارد كـه طراحـى مقادیر آنها را قبلاً اشاره کردیم. .<br>حو<mark>ه کیان</mark>ت ما در مرکدام از اینها از لحاظ فركال الله على د پتانسيل متري است كه سيگنال ورودي أز<mark>ر طريق</mark> آنها وارد فيلترما مي شود. با تغييل الدامهتاومت بهره فيلتر كم و زياد مي شود اللهي تـوان كـاركـرد كـد يـك فـيـلـتـر كـامـلأ قـطع ياشد يعني فـركـانـس مـربـوط بـه خـود را اصلاً عب<mark>ول </mark>نامه یا اینکه آخر فرکانس را بطور کامل ع<mark>لول ده</mark>د یا چیزي بین اینها تا اینکه کیفیت مغالها واصل شود.

1-acn.com

1.com

e<br>مستخريدفايل<br>المعلم

WWW.

به سایت www.kandoocn.com مراجعه نمایید یا با شماره های ۴۸۸۶۰۰۳۶۰۰۴۰۰ و ۲۸۸۶۰۰<br>- استان سال ۱۳۵۸<br>فیلیلی ها رسه با عدد رستیان سیل میتوان در یکی ا سم شود. این در طبقه روي ،<br>این کهپلاس انجام مي دهند که داما<br>مرکدام از دیگران به دلخواه ه<br>توان کم و زیاد کرد که به دلخواه م<br>است که استفاده کننده مي نوابلا به به<br>سگنال را آنطوز که به خواهل ممانطور که ملاحظه می شوّد لن<mark>د ل</mark>وجور این فـيلترها بـه ٦ عدد پـتانـسيل مـتر ديـگرامي رود و از آن وارد يك Opamp كه آن هم 741 است مي شود. اين در طبقه روي هم ا<mark>ين حميل ال</mark>ي انجام مي دهند كه دامنه مرکدام از ف<mark>لوگانهشها</mark> را بـه دلـخواه توان کم و زياد کرد او ايل دومين محلي است که استفاده کننده می توانیم کهیفیت سنگنال (ا آنطور که مے خواهد تنغلا ده.

w.com

w.com

w.com

1.com

**اکولای ا**ین طبقه نهایتاً به یك wer Amp<br>می **بی کل س**یگنال که در طبقات قبا<br>ابتدا تجزی**ان می دهان س**پس دوباره ترکیا<br>شد را به آن می دهان کلاس از طریقه<br>یك پتانسیل متر که ۱۰ کیلواهمی بودند؟<br>متر قبلی که ۱۰ کیلواهمی بودند؟ مسيكنال را كم و زياد كرد و خروجي ر<br>كل تغيير كان الندگو دريافت كرد.<br>كل تغيير كان الاحاظ دامنه جزئي يا<br>دامنه كلي يا هر كان است. فعلا الاسلاس<br>آن تقريباً قابل درك است. فعلا الاسلاس Power Amp كلوجي اين طبقه نهايتاً به يك .<br>مي رود <mark>آگ</mark> کل سيگنال که در طبقات قبلي ابـتدا تـجزيـه شده <mark>د</mark>و سپس دوباره تـركـيب شد را بـه آن مـي ده<mark>د (دوي</mark>اره از طريـق يك پتانسيل متر كه بر خلاف الا<mark>بته</mark>نسيل متر قبلي که ١٠ کیلواهمي بودند <mark>.</mark><br>. کيلواھمي مي باشد مي توان دامنه کل ميگنال را كم و زياد كرد و *خ*روجي را از مان میل بلندگو دریافت کرد. كل تغيير الأحال المعاظ دامنه جزئي يا دامنه کلي يا مر**کل**ال<mark>م از ا</mark>فرکانسها در آن تقريباً قابل درك است. نع<mark>طه ب</mark>هاياس و

1-acn.com

WWW.

WWW.

www.kandoocn.com www.kandoocn.com e<br>مستخريدفايل<br>المعلم 1.com می زمینه بایاس کلی مدار باید توم<br>کرد که مین ولتاژ مثبت و زمین<br>همچنین ولتان مثبت و زمین<br>نسبتاً بزرگ بزرگ (220) میکروفاراد<br>استفاده می شود که برای دلال پویزم WWW. 1.com www.kandoocn.com WWW. 1.com www.kandoocn.com WWW. پـايـه هاي آي سي LM380 در ادام<mark>ام</mark> خمواهد آمـد همچنين تـوضيح مـ*خ*تصري در مـورد عملكرد آن. ور زمینه بایاس کل*ی مد*ار باید توجه **است** کرد لگه مبین ولتاژ مثبت و زمین و ممچنین ولتانی منهی و زمین از دو *خ*ازن نسبتاً بزرگ بزرگ 220 میکروفارادي استفاده مي شود كه براي حلالا <mark>نجيبز</mark>هاي موجود و ممچنین بهتر شدن Opampهای که معمولاً حساس مـي بـاشند بـكار رفـته انـد.

1-acn.com